# UNIVERSIDAD NACIONAL DE SAN ANTONIO ABAB DEL CUSCO

# **FACULTAD DE CIENCIAS AGRARIAS ESCUELA PROFESIONAL DE ZOOTECNIA**

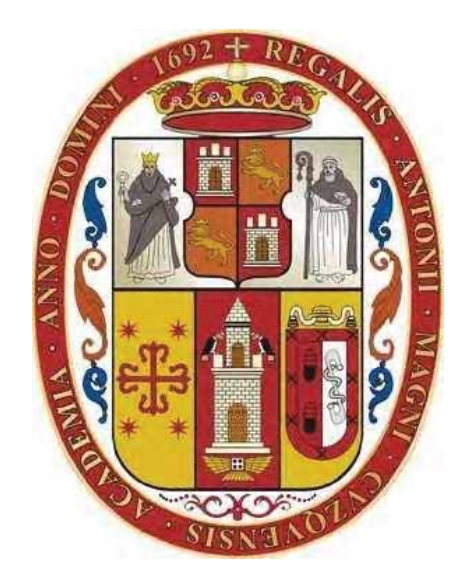

## "EVALUACIÓN DE DOS FUENTES DE PROGESTERONA Y DOS NIVELES DE GONADOTROPINA CORIÓNICA EOUINA EN LA SINCRONIZACIÓN DEL ESTRO Y TASA DE GESTACIÓN EN OVINOS **ASSAF INSEMINADOS POR LAPAROSCOPÍA"**

Tesis presentada por el Bachiller en Ciencias Agrarias Wilson Fernández Condori, para optar al título profesional de Ingeniero Zootecnista.

Asesores: Ing. Zoot. Cesar Domingo Ordoñez Rodríguez. Ing. Zoot. Climar Rubén Gonzales Condori.

**CUSCO - PERÚ** 

2019

#### **DEDICATORIA**

A mi madre Ceferina Condori Casa, mi padre Evaristo Fernández Mesicano; con mucho cariño, aprecio, amor, respeto y gratitud por haber tenido la valentía y el *CORAGE de conducir una familia, y su apoyo incondicional.* 

Con, cariño aprecio y respeto a mis hermanos: Cristhian Antony, Miguel Fernando y Milagros Cecilia, por todo el apoyo incondicional en esta etapa de formación de mi vida profesional, y su apoyo incondicional.

Con mucho amor y cariño, para mi esposa Valentina Yunguri Arias y mi hijo Joan Valentín Fernández Yunguri por el apoyo incondicional en esta etapa de formación profesional.

#### **AGRADECIMIENTOS**

A Dios, por darme la vida, salud y la oportunidad de compartir momentos día a día con las personas de mi entorno y haber hecho posible todos mis logros.

A la Universidad Nacional de San Antonio Abad del Cusco, por ser mi alma mater y brindarme los conocimientos para mi formación profesional.

A mis padres, mis hermanos, tíos y primos quienes me apoyaron y me enseñaron a cultivar valores y siempre tener los anhelos de superación.

A mi esposa quien estuvo a mi lado en los momentos más difíciles de mi vida. Apoyándome a seguir con mi tesis.

A mi hijo lindo fortaleza de mi corazón.

Al Ing. Cesar Ordoñez Rodríguez, Asesor de tesis y de la vida, por su acertada dirección, sus sabios consejos y apoyo incondicional en la realización del presente trabajo.

Al Ing. Zoot. Climar Rubén Gonzales Condori, Asesor de mi tesis y amigo, por todo su tiempo brindado, por su amistad y conocimiento compartido.

Al cuerpo de docentes de la escuela profesional de Zootecnia por sus valiosas enseñanzas, buenos consejos de superación y por todos los conocimientos brindados en mi formación profesional.

A la institución "Movimiento Siervos de los Pobres del Tercer Mundo" por brindarme la oportunidad de formarme profesionalmente, como persona y espiritualmente.

Al Ing. Eliseo Yabar Villagarcía, por la amistad, consejos, conocimientos y las experiencias compartidas.

Al Tío Grimaldo Álvarez y a todos mis compañeros de trabajo de la institución "Movimiento" Siervos de los Pobres del Tercer Mundo", por todo el apoyo brindado y darme la oportunidad de desempeñarme profesionalmente en esta institución.

Al Técnico Agropecuario Melvin Fuentes Cjanahuire, quien me apoyo en el trabajo de investigación realizado en la institución "Movimiento Siervos de los Pobres del Tercer Mundo. Por último, a mis amigos, compañeros, quienes me apoyaron en la culminación del presente trabajo.

# **ÍNDICE DE CONTENIDOS**

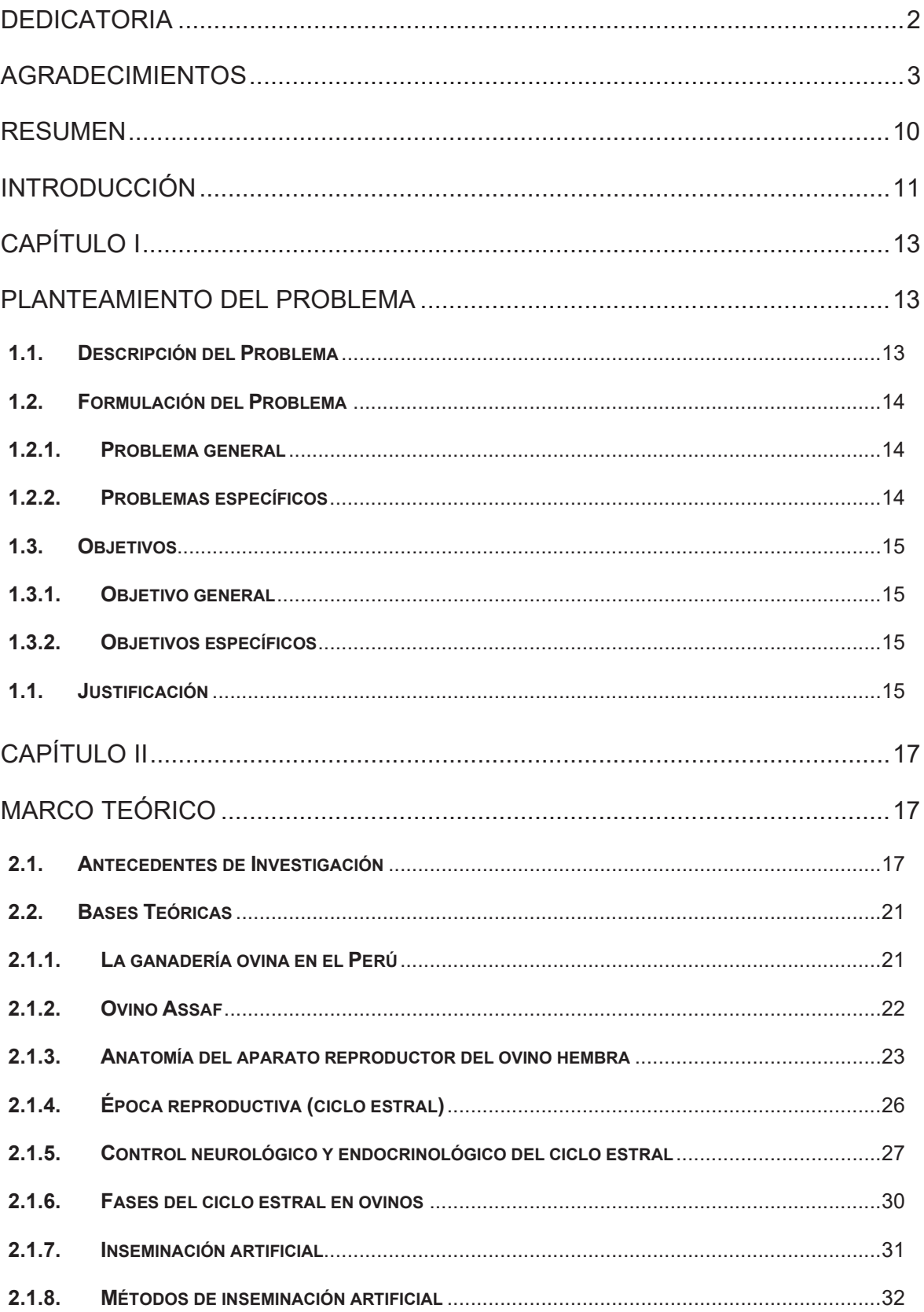

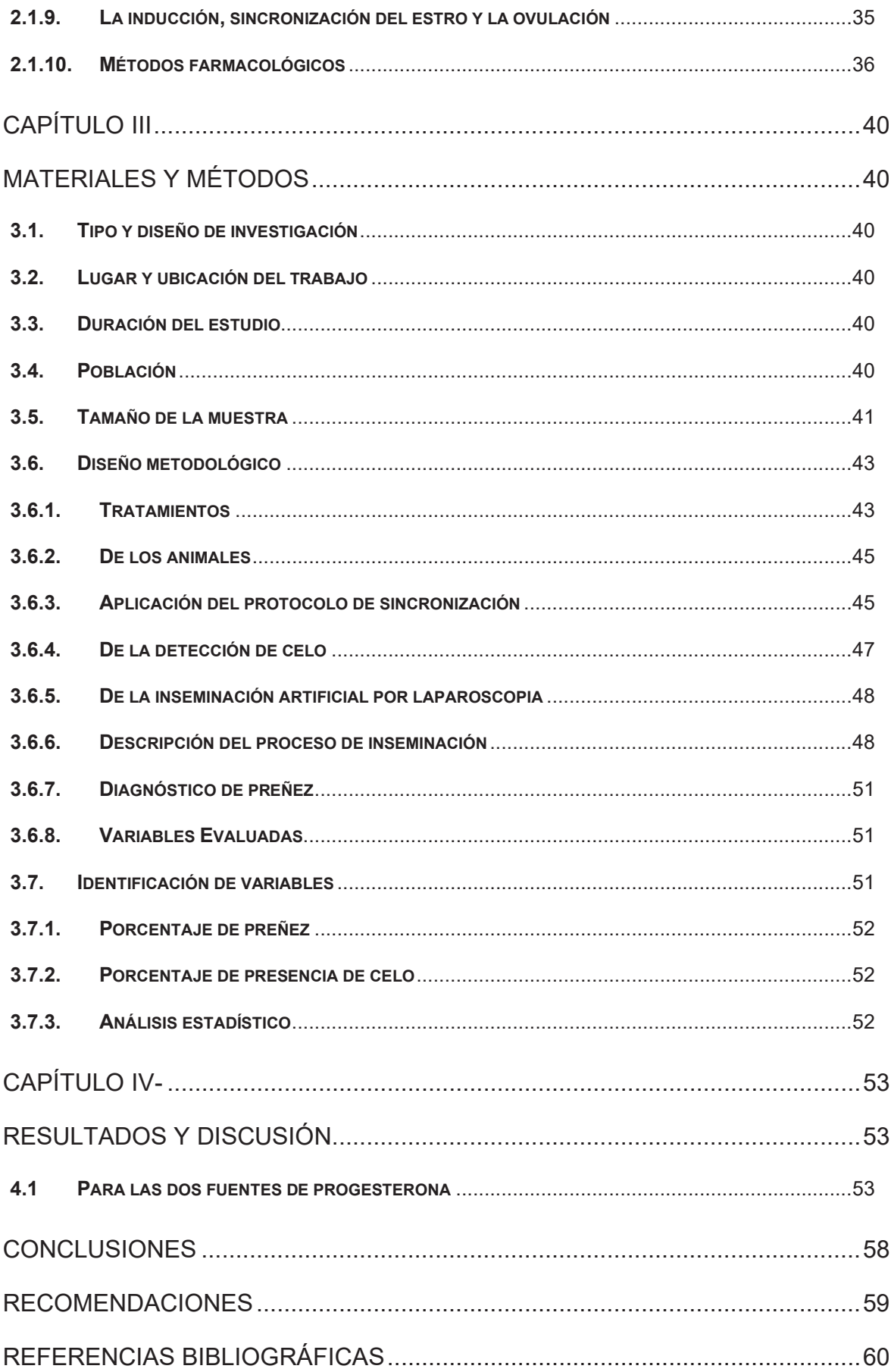

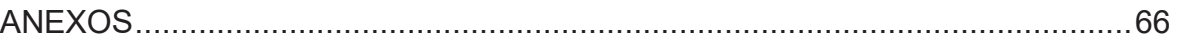

## ÍNDICE DE TABLAS

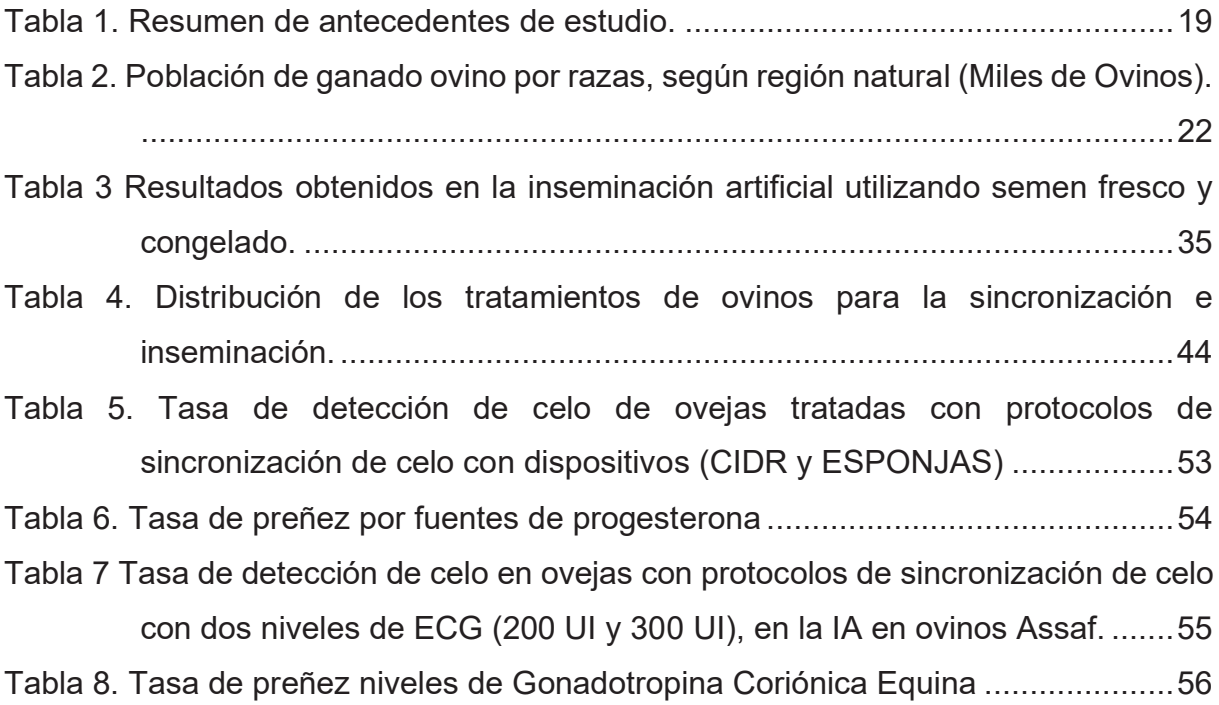

## ÍNDICE DE FIGURAS

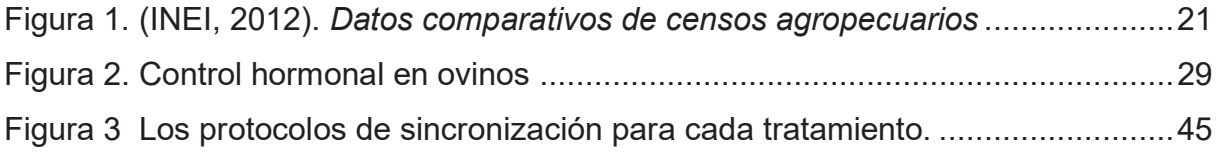

## **INDICE DE FOTOGRAFIAS**

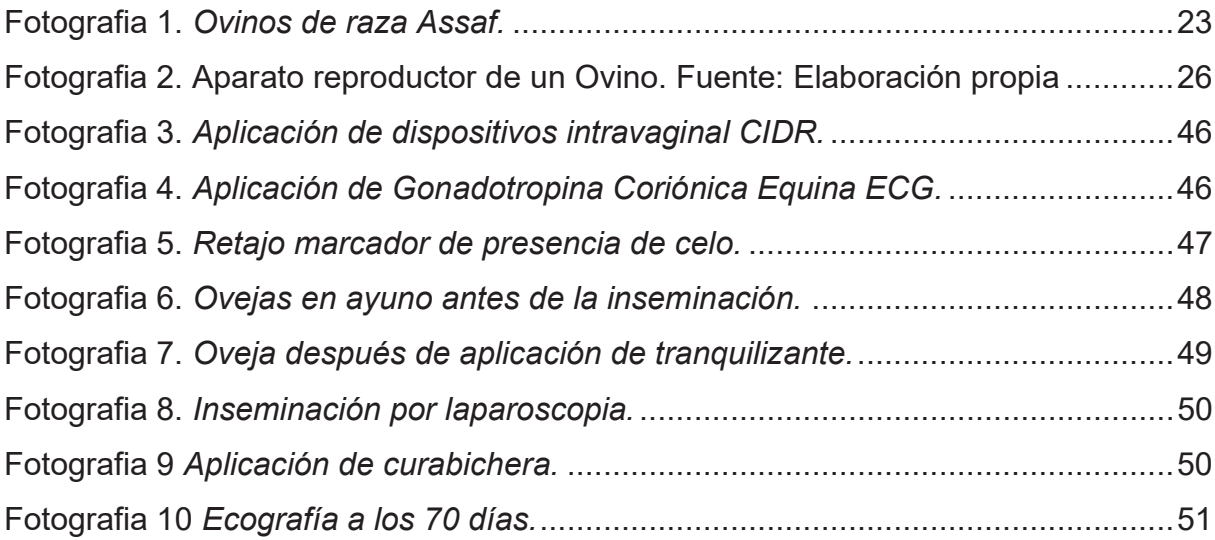

## ÍNDICE DE GRÁFICOS

## ÍNDICE DE ANEXOS

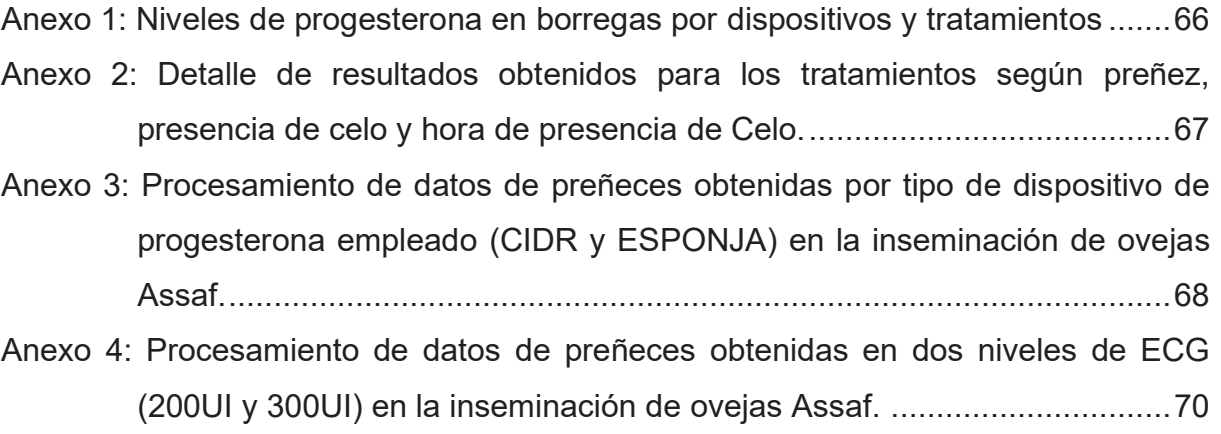

#### **RESUMEN**

El obietivo del presente estudio fue evaluar la eficacia de dos fuentes de progesterona (CIDR y ESPONJA) y dos niveles de Gonadotropina Coriónica Equina "ECG" (200 UI a 300 UI) en la sincronización de estro e inseminación artificial, evaluados en la presencia de estro y el porcentaje de preñez; el que fue realizado en 40 borregas de la raza Assaf en condiciones ginecológicas óptimas, y con una condición corporal entre 2,5 a 3,5 y con pesos entre 50 a 80 kg

El trabajo se realizó en la Institución Movimiento Siervos de los Pobres del Tercer Mundo del distrito de Andahuaylillas, Quispicanchi, Cusco, desde noviembre del 2016 hasta abril del 2017. Las borregas distribuidas en 4 tratamientos en estudio: en el T1: (n = 10 borregas) (d 0) inicio del tratamiento con CIDR, (d 14) se retiró el CIDR y se aplicó 200 UI de ECG. T2: (n = 10 borregas), (d 0) inicio del tratamiento con CIDR, (d 14) se retiró el CIDR y se aplicó 300 UI de ECG. T3: (n = 10 borregas), (d 0) inicio del tratamiento con esponja Intravaginal, (d 14) se retiró la esponja y se aplicó 200 UI de ECG. T4: (n = 10 borregas), (d 0) inicio del tratamiento con esponja Intravaginal, (d 14) se retiró la esponja y se aplicó 300 UI de ECG. Se realizó la inseminación artificial en los 4 tratamientos a las 54 a 56 horas de haber retirado el CIDR o la esponja (d 16).

El porcentaje de preñez para el grupo CIDR y esponja fue de 50 % y 60 % respectivamente y para los niveles de 200 UI y 300 UI de ECG fue de 55 % para ambos. La tasa de presencia de celo, para el grupo de CIDR fue de 90 % y ESPONJA fue de 85 %, Asimismo para los niveles de ECG muestran 85 % para 200 UI y 90 % para 300 UI. En cuanto a la presencia de estro se obtuvo un promedio de 42,93 horas de presencia de celo posterior a la remoción del dispositivo intravaginal; los resultados sugieren que no existe diferencia estadística significativa (p>0,05) entre los grupos tratados, evaluados por CHI cuadrado.

#### **INTRODUCCIÓN**

La población de ovinos en el Perú es de 9 523,200 ovejas en el año 2012 mostrando un descenso de 21,2 % con respecto al Censo Agropecuario de 1994 que tenía una población de 12 085 700 ovejas. La raza Assaf se encuentra en el 4.1 % que representa otras razas. La población de ganado ovino se concentra en la Sierra con 8 972,2 cabezas, que representa el 94,2 % del total nacional (INEI, 2012).

La raza Assaf es un ovino originario de Israel, de aptitud cárnica y producción lechera. Presenta características de prolificidad media y paléstrica estacional. Fue introducida al Perú con el fin de utilizarla en la formación de la raza Assblack. Las ovejas presentan una ubre con buen desarrollo, la leche que producen contiene un alto porcentaje de grasa (5,7 %) y sólidos totales (17,8 %), resultante en un alto rendimiento quesero. Se caracteriza por presentar una cabeza de perfil convexo, orejas largas y colgantes, vellón grueso y color variado, una cola gruesa en su base debido a que contiene una reserva de grasa. Presenta una buena conformación muscular, de cuerpo largo, ancho y profundo, posee excelentes cualidades productivas y reproductivas. Los pesos de los machos adultos alcanzan los 120 kg y las ovejas 75 kg, con un índice de crecimiento de 260 - 350 g por día. Produce en promedio 420 L de leche por campaña de 120 a 150 días (Ruiz, 2012).

La explotación ovina es el principal medio de sustento de pequeños productores y comunidades, siendo los ovinos los principales utilizadores de los recursos forrajeros de las praderas naturales alto andinas, es de necesidad urgente reorientar la producción ovina nacional para hacerla rentable, lo cual se conseguirá mediante ovinos productores de leche en aquellas zonas donde es factible la producción de pastos cultivados y donde haya disponible subproductos agrícolas e industriales para suplementación (Ruiz, 2012).

La disponibilidad de técnicas reproductivas como la inseminación artificial, la sincronización de celos entre otras, representan una alternativa para contribuir a mejorar la eficiencia reproductiva de las explotaciones ovinas a futuro (Canqui et. al.,  $2011$ ).

La sincronización de celos es una tecnología que permite concentrar los trabajos de inseminación artificial en pocos días. Se logra, así, una mayor eficiencia en el uso del tiempo y de la mano de obra ya que se mejoran las recorridas al momento de la parición para obtener corderos y corderas de mayor valor genético (Prieto et.al.,  $2010$ ).

La inseminación artificial incrementa notablemente el aprovechamiento de un productor, al permitir obtener un gran número de crías del mismo padre (Gibbons & Cueto, 2017).

Sin embargo, la sincronización de estro tiene la ventaja de acortar el tiempo necesario para inseminar a rebaños enteros y facilitar el manejo durante la gestación y el parto. Por otro lado, el control del estro hace posible el estímulo de la ovulación artificialmente, incrementándose la fertilidad (número de hembras que conciben) y la fecundidad (número de crías por hembra) (Jiménez, et. al., 2004; Quezada & Pérez,  $2004$ ).

La inseminación intrauterina por laparoscopia tiene su mayor utilidad en programas de transferencia de embriones, en donde la utilización de otras técnicas tiene algunas desventajas que son rebasadas por la deposición del semen intrauterinamente (Bearden & Fuquay, 1982; Salamon, 1990; Mejia & Hernández, 1996; Jiménez, et. al., 2004; Ishwar & Momon, 1996).

A pesar de las reconocidas bondades de la inseminación intrauterina vía laparoscópica en ovejas, la técnica ha tenido una aplicación bastante limitada en el Perú debido a la falta de técnicos calificados y a la difusión inadecuada de sus ventajas.

El presente experimento se desarrolló con el fin de evaluar la tasa de preñez y determinar la dosis adecuada de eCG en ovejas Assaf, utilizando dos métodos distintos de sincronización de estro, con el dispositivo intravaginal ovina CIDR (0,3 g de progesterona natural de liberación) y acetato de Medroxiprogesterona (MAP). Con semen congelado; utilizando la inseminación intrauterina vía laparoscópic.

 $12<sup>2</sup>$ 

### **CAPÍTULO I**

#### PLANTEAMIENTO DEL PROBLEMA

#### $1.1<sub>1</sub>$ Descripción del Problema

El rendimiento productivo y reproductivo de los ovinos está en función a los diferentes factores como la raza, nutrición, edad, estación del año y el manejo; una de las herramientas que permite un mejor retorno económico al mejorar sus características productivas; es la inseminación artificial (IA) la cual es una tecnología que permite maximizar el uso de los mejores reproductores logrando de esta forma un mayor progreso genético en los rebaños.

Para lograr una IA exitosa es importante lograr una efectiva sincronización de estros y ovulaciones para luego poder inseminar el mayor número de hembras por día sin la necesidad de detectar estros. (Menchaca & Rubianes, 2004.).

Para este fin es necesario el uso de tratamientos hormonales, siendo el uso de progestágenos en combinación con la hormona Gonadotropina Coriónica Equina (ECG), el más adecuado especialmente cuando se quiere realizar inseminación por laparoscopía, pues la combinación de estas hormonas da un mayor porcentaje de estros agrupados en un periodo de tiempo más corto; y por otra parte la ECG influencia en el crecimiento folicular y ovulación, lo que asegurara mayor porcentaje de fertilidad (Pelletier & Thimonier, 1969).

Los niveles de ECG a utilizarse en ovinos Assaf no han sido establecidos para la zona, además que el costo de la hormona es bastante elevado, por lo que debe establecerse cuál es la cantidad adecuada a utilizarse en programas de sincronización de celo que permitan realizar inseminación artificial por laparoscopia, del mismo modo no se estableció la fuente de progesterona a emplearse para la sincronización de celo en ovinos Assaf

#### $1.2.$ Formulación del Problema

### 1.2.1. Problema general

A partir de la problemática descrita en este capítulo se puede plantear la siguiente pregunta para su análisis e investigación.

¿En qué medida la fuente de progesterona y el nivel de ECG a utilizar en ovinos Assaf se relacionan con el porcentaje de fertilidad en la inseminación artificial utilizando la técnica de laparoscopia?

### 1.2.2. Problemas específicos

¿En qué medida las dos fuentes de progesterona (CIDR y esponja) intervienen en la sincronización de estro y tasa de gestación de ovejas Assaf inseminadas por laparoscopía?

¿En qué medida los dos niveles de gonadotropina Coriónica equina "ECG" (200 Ul y 300UI) intervienen en la sincronización de estro y tasa de gestación de ovejas Assaf inseminadas por laparoscopía?

#### $1.3.$ **Objetivos**

#### 1.3.1. Objetivo general

Evaluar dos fuentes de progesterona y dos niveles de gonadotropina coriónica equina "ECG" en la sincronización de estro y tasa de gestación de ovejas Assaf inseminadas por laparoscopía.

#### 1.3.2. Objetivos específicos

- 1. Evaluar dos fuentes de progesterona (CIDR y esponja) en la sincronización de estro y tasa de gestación de ovejas Assaf inseminadas por laparoscopía.
- 2. Evaluar dos niveles de gonadotropina Coriónica equina "ECG" (200 UI y 300 UI) en la sincronización de estro y tasa de gestación de ovejas Assaf inseminadas por laparoscopía.

#### $1.1.$ Justificación

En el Perú la crianza de ovinos es una actividad tradicional para pequeños productores, los cuales representan 75 por ciento de la población rural y poseen frecuentemente rebaños criollos, que sobrevivieron siglos a condiciones severas, más actualmente son ignorados por la investigación y políticas públicas, mostrando baja productividad. (Salamanca et. al., 2014).

Según el IV Censo Nacional Agropecuario (2012) la región Cusco cuenta con el 12,94 % de la población ovina del Perú, de la cual el 7,65 % está constituido por ovinos de otras razas entre las cuales se encuentra la raza Assaf (Ministerio de Agricultura, 2012). En los últimos años se ha dado más interés en algunos productores para establecer un rebaño de ovinos, esto debido a que el tamaño, adaptabilidad y manejo de obtener un mayor número de corderos animal por año, les ofrece nuevas y mejores expectativas en una explotación; pero, son muy pocas las explotaciones que utilizan tecnología de punta que les permita optimizar sus recursos (Amer, 1994). La inseminación artificial (IA) es la práctica de manejo más valiosa para el productor de ovino. En el procedimiento se hace uso eficaz de la generosa dotación de espermatozoides disponibles de un macho, de manera que se incrementa considerablemente el progreso genético y se mejora en muchas ocasiones la eficiencia de la reproducción (Bearden & Fuguay, 1982; Foote, 2002). Es necesario hacer uso de la biotecnología reproductiva y establecer protocolos de manejo reproductivo en ovinos Assaf que nos permitan mejorar su producción de forma eficaz y eficiente contribuyendo al desarrollo de la ganadería ovina de la región.  $La$ inseminación artificial incrementa notablemente el aprovechamiento de un reproductor, al permitir obtener un gran número de crías del mismo padre (Gibbons & Cueto, 2017).

La aplicación de la técnica de inseminación artificial en el ovino puede significar un importante aporte a los programas de mejoramiento genético por lo que es necesario hacer uso de la inseminación artificial por laparoscopia y establecer protocolos de manejo reproductivo en ovinos Assaf que nos permitan mejorar su producción de forma eficaz y eficiente contribuyendo al desarrollo de la ganadería ovina de la región.

#### **CAPÍTULO II**

#### **MARCO TEÓRICO**

#### $1.2.$ Antecedentes de Investigación

Moses et. al., (1997) evaluaron el efecto de un protocolo de sincronización de celos para la IA por vía laparoscópica usando esponjas intravaginales impregnadas con 60 mg de MAP por 14 días más 200 UI de ECG al momento del retiro de las esponjas e IA a las 60 horas post retiro de esponjas, el efecto fue evaluado en ovejas multíparas y primerizas; los porcentajes de preñez obtenidos fueron de 62.9 y 54.5 % para ovejas multíparas y primerizas respectivamente.

Martínez et. al., (2006) en un estudio donde se evaluó dos dosis de ECG en combinación con un dispositivo intravaginal (CIDR) por 12 días para la inducción al celo e IA por vía laparoscópica, obtuvo los siguientes resultados; para el primer experimento: CIDR más 150 UI de ECG e IA entre las 42 horas a 46 horas obtuvo un porcentaje de presencia de estros del 100 % y un porcentaje de fertilidad del 40 %, en el segundo experimento: CIDR más 300 UI de ECG e IA entre las 42 horas a 46 horas obtuvo un porcentaje de presencia de estros del 100 % y un porcentaje de fertilidad del 46.6 %.

Zonturlu et. al., (2011) evaluaron el efecto de diferentes dosis de ECG en combinación con esponjas intravaginales para la inducción al celo e IA por vía laparoscópica a las 54 horas post retiro de esponjas intravaginales, bajo el siguiente protocolo de sincronización: esponja intravaginal con 30 mg de acetato de fluorogestona (FGA) por 12 días más ECG invectable al momento de retiro de las esponias en las dosis siguientes: 300 UI, 400 UI y 500 UI para cada tratamiento, obteniendo porcentajes de presencia de estros de 81; 92,6 y 92 % respectivamente; los porcentajes de preñez obtenidos fueron de 66,6; 74,07 y 76 % respectivamente.

Olivera et. al., (2011) en un estudio cuyo objetivo fue comparar el comportamiento reproductivo en un nuevo protocolo para la IA en ovinos, basado en PGF2α; (Synchrovine®: dos dosis de PGF2α con siete días de diferencia entre uno y otro) e IA por vía laparoscópica a las 51 h y 57 horas con un protocolo tradicional P4-ECG e IA a las 54 horas por vía laparoscópica con semen refrigerado para ambos casos; se obtuvo porcentajes de preñez del 43 % y 51 % para el primer tratamiento y 71 % para el segundo tratamiento respectivamente.

Martemucci & D'Alessandro (2011) en un experimento donde se evaluó la eficiencia de protocolos cortos de cinco días para sincronizar el celo y realizar IA por vía laparoscópica; basados en el uso de FGA en esponja intravaginal, PGF2α, y ECG; el protocolo usado fue: PGF2α (día 0) más FGA (5 días) más ECG (día 5) más IA a las 52 y 60 horas después de la remoción de esponjas. Los resultados están dados para cada tiempo fijo de inseminación descrito y fueron de 20 % y 60 % respectivamente.

Kalyan, et al., (2014) condujeron un estudio en ovinos para determinar el porcentaje de presencia de estros y preñez usando un protocolo de sincronización de celos basado en el uso de un progestágeno impregnado en esponja intravaginal por 12 días más 200 UI de ECG al momento del retiro de las esponjas e IA por vía cervical a las 48 y a las 56 horas (dos veces) post remoción de esponjas usando semen refrigerado, obteniendo 79,4 % de presencia de estros y 60,42 % de preñez. La siguiente tabla muestra en detalle los estudios descritos anteriormente.

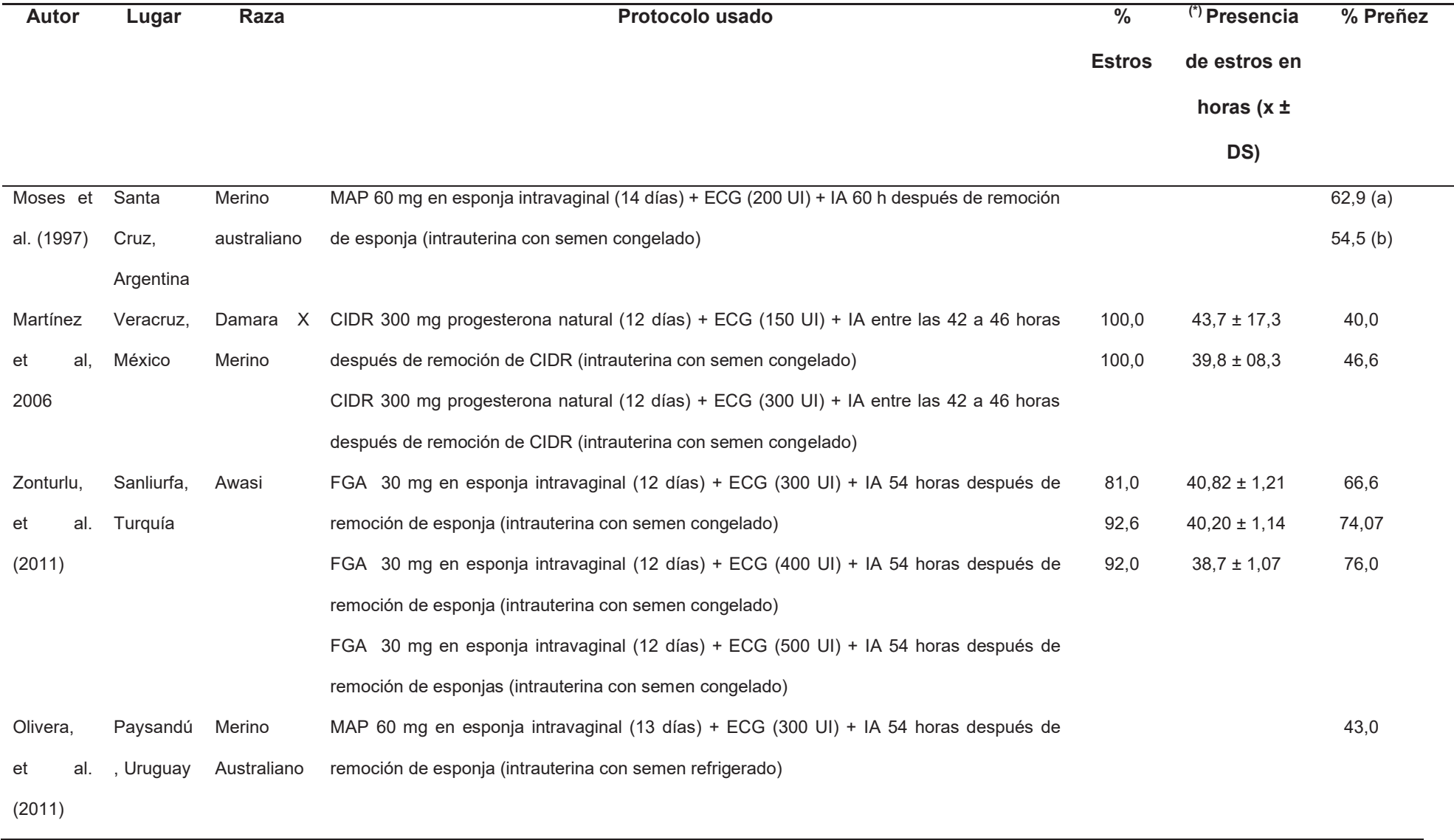

## Tabla 1. Resumen de antecedentes de estudio.

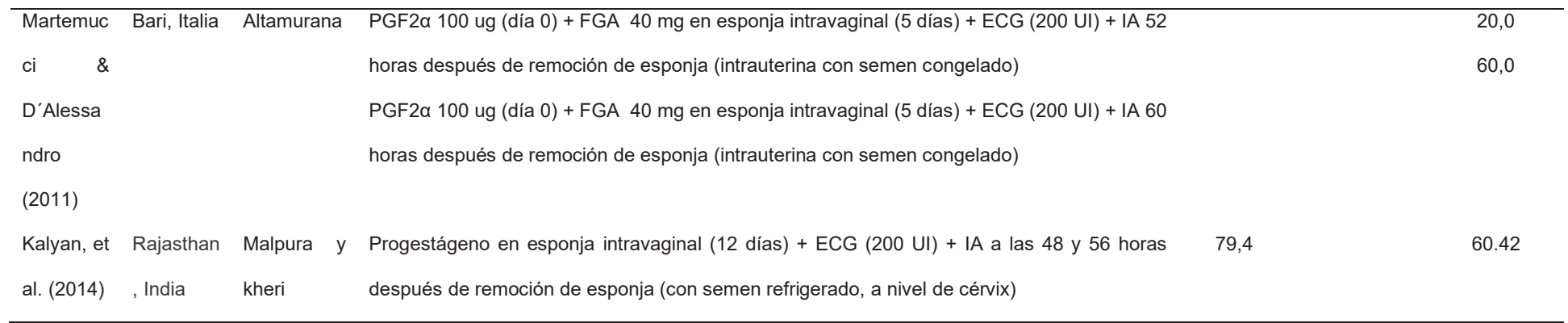

Fuente: Elaboración propia.<br>Nota: (a) Multíparas. (b) Primerizas. (\*) Presencia de estros en horas después de remoción de esponja o CIDR.

#### 1.3. Bases Teóricas

#### 2.1.1. La ganadería ovina en el Perú

La población de ovinos es de 9 523 200 ovinos mostrando un descenso de 21,2 % con respecto al censo agropecuario de 1994 que tenía una población de 12 085 700 ovinos. La raza que concentra la mayor población es la de Criollos y representa el 81 % del total. Le sigue en orden de importancia la raza Corriedale con el 11,4 %; Hampshire Down 2,6 %; Black Belly 0,9 % y otras razas 4,1 % respectivamente. (INEI, 2012).

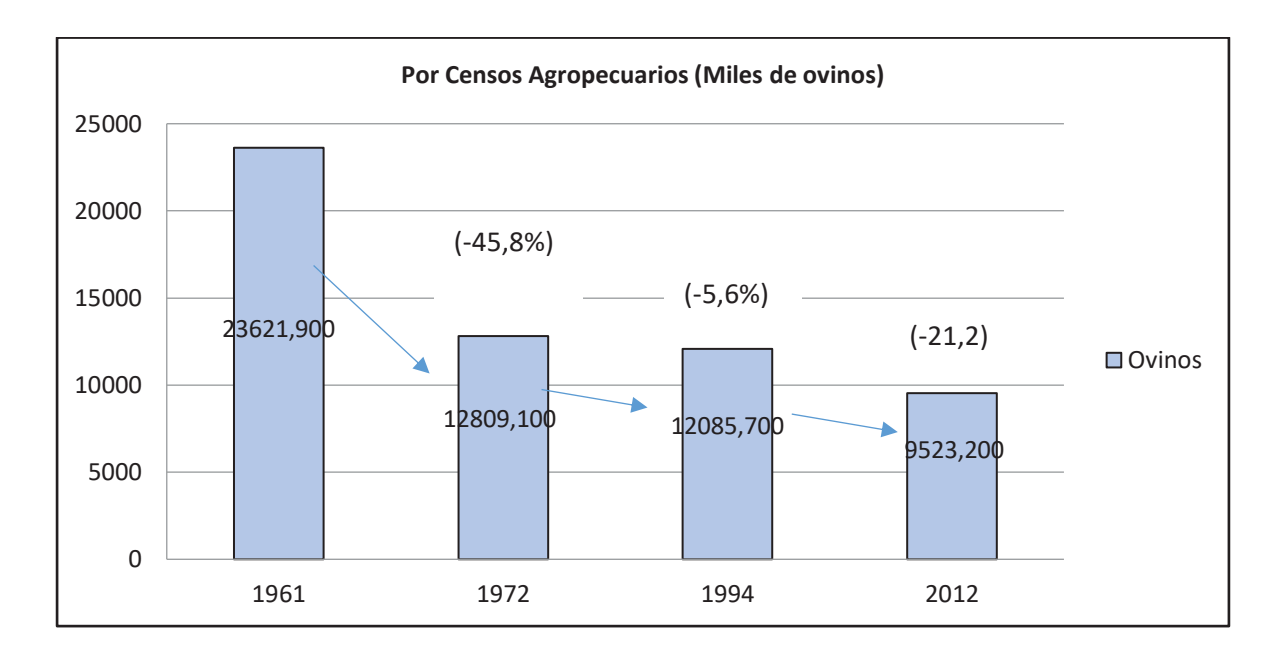

#### Figura 1. (INEI, 2012). Datos comparativos de censos agropecuarios

La población de ganado ovino se concentra en la Sierra con 8 972,200 ovinos, que representa el 94,2 % del total. Considerando las razas, son los Criollos los que tienen mayor participación 80,5 %, seguidos por los Corriedale 11, 3 %. En la Costa, la raza predominante es criollos con 79,8 %. La Sierra cuenta con una mayor proporción de ovinos de la raza criollos 80,6 % y finalmente en la Selva la raza predominante es criollos con  $71.3$  %. (INEI,  $2012$ ).

| Región | Total     | <b>Corriedale</b> | <b>Hampshire</b><br>Down | <b>Black Belly</b> | <b>Criollos</b> | <b>Otras Razas</b> |
|--------|-----------|-------------------|--------------------------|--------------------|-----------------|--------------------|
| Total  | 9 5 23, 2 | 1 0 7 9 , 5       | 250,0                    | 82,5               | 7 663,3         | 391,0              |
| Costa  | 482.5     | 6.8               | 10.3                     | 26,9               | 385.2           | 51,0               |
| Sierra | 8972.2    | 1 0 7 1 .8        | 238.4                    | 49,3               | 7 2 2 9 . 3     | 329,3              |
| Selva  | 68.5      | 0.7               | 1.3                      | 6.3                | 48.8            | 0,7                |

Tabla 2. Población de ganado ovino por razas, según región natural (Miles de Ovinos).

Fuente: (INEI, 2012).

#### 2.1.2. Ovino Assaf

Raza lechera de Israel, producto del cruce de la oveja Awassi autóctona de Israel con la oveia East Friesian originaria de Alemania, siendo 5/8 Awassi y 3/8 East Friesian. El cruzamiento se realizó con la finalidad de fusionar en una raza nueva, la característica lechera de Awassi, con la alta prolificidad y fecundidad del East Friesian; y de absorber también, del Awassi las características de resistencia a severas condiciones ambientales y a enfermedades propias del medio subtropical. Llegó al Perú en 1988 procedente de Israel, su país de origen. Es un ovino predominantemente de color blanco e hipermétrico. Con ubres simétricas y de fácil ordeño. Aparte de ser una buena oveja lechera, es reconocida como excelente productora de carne. Las canales de los corderos Assaf son alargados y su grasa bien distribuida e infiltrada, lo que hace que su carne sea aparentemente menos grasosa y de gusto agradable en comparación con las de otras razas. Es de exagerada la acumulación de grasa en la cola (por lo que se les llama "cola gorda"). (Mendives, 2007).

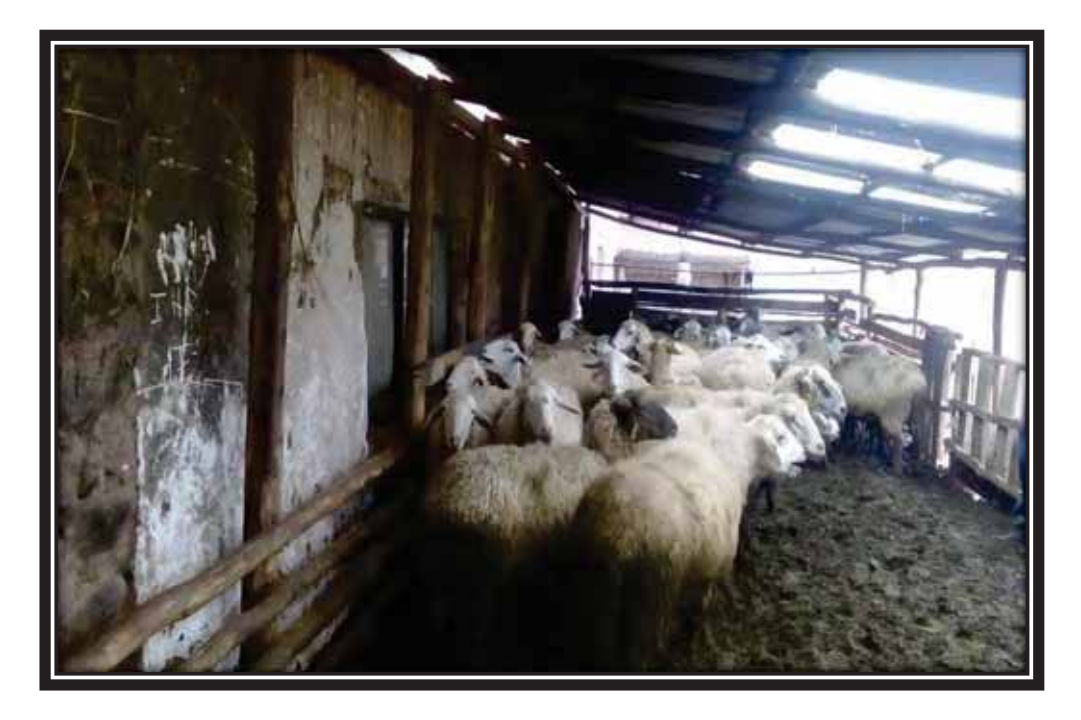

Fotografia 1. Ovinos de raza Assaf.

## 2.1.3. Anatomía del aparato reproductor del ovino hembra

### 2.1.3.1. Los ovarios

Son gónadas femeninas u órganos sexuales primarios, tiene dos funciones principales según (Hafez, 1980).

- ✓ Una función citógena que es la producción de gametos femeninos (óvulos y ovocitos).
- √ Una función endocrina, que es la producción de hormonas sexuales femeninas (progesterona y estrógenos).

Hafez, (1980) refiere que los ovarios son órganos pares, se localizan en la cavidad abdominal, ambos están divididos en dos partes:

Corteza. - es la parte exterior y está constituida por el estroma ovárico que contiene a los folículos en diferentes estadios de desarrollo y el cuerpo lúteo en regresión.

Medula. - comprende la parte central del ovario se encuentra formado por vasos sanguíneos, nervios y vasos linfáticos (Hafez, 1980).

#### 2.1.3.2. Los oviductos

Los oviductos también llamados trompas de Falopio son dos tubos musculares de forma sinuosa, enrolada y larga que se extiende desde los ovarios hasta los cuernos uterinos (Galina et. al., 1986).

El oviducto presenta tres partes: infundíbulo, ampolla e istmo. El infundíbulo es la parte terminal del oviducto y presenta la forma de embudo, cuyos bordes envuelven al ovario. La función de esta porción del oviducto es la captación del ovulo cuando este ha sido liberado folículo. La ampolla sirve de pasaje para el ovulo y es en este sitio donde ocurre la fecundación de este; y por último el istmo sirve de reservorio para los espermatozoides, por lo que soporta la vida fértil de las células espermáticas, a través de la secreción de factores que estimulan la sobrevivencia y motilidades de esta (Bone, 1983).

#### 2.1.3.3. El útero

El útero es el saco muscular que conecta los oviductos con la vagina, consta del cuerpo, cuello (cérvix) y dos cuernos (Bearden & Fuquay, 1982).

Las funciones del útero son el transporte de los espermatozoides inmediatamente después de la copulación. Sus secreciones, además, contribuyen al proceso de la copulación. Sus secreciones, además, contribuyen al proceso de capacitación de las células espermáticas (Sisson & Grossman, 1990).

Otras funciones incluyen la regulación del funcionamiento del cuerpo lúteo, el albergue y nutrición del feto durante la gestación y la expulsión de este durante el parto (Sisson & Grossman, 1990).

#### 2.1.3.4. El cérvix

El cérvix es el órgano que separa el útero de la vagina, es una estructura que presenta una pared gruesa y rígida, formada por tejido conjuntivo, músculos y glándulas secretoras, las cuales provocan moco cervical siendo particularmente activa durante el estro. Tiene varias funciones, entre las más importantes están facilitar el transporte de espermatozoides por medio del moco cervical y actuando como depósito de espermatozoides (Ensmiger, 1973).

#### 2.1.3.5. La vagina

La vagina es un canal de forma tubular, elástico y de paredes delgadas que se extienden desde el cérvix hasta la vulva. La vagina tiene dos funciones principales según (Climent & Bascuas, 1989):

- ← Como órgano copulador, el cual recibe al pene a la hora de la copula.
- ✓ Vía de la salida del feto a la hora del parto. También se le puede considerar como el paso común del sistema urinario y reproductor.

#### $2.1.3.6.$  La vulva

Es la abertura externa y terminal del aparato genital femenino, se encuentra formado por los labios bulbares (izquierdo y derecho) los cuales se unen a las comisuras dorsal y ventral. Tiene forma triangular y se abre al exterior en la hendidura bulbar que hay debajo del ano, además de ser el único órgano genital externo, representa también el final del aparato urinario. Por detrás del orificio de la uretra y en la comisura ventral de vulva se localiza el clítoris, el cual es un órgano eminentemente sensitivo en la mayoría de los casos no es visible (Sisson & Grossman, 1990).

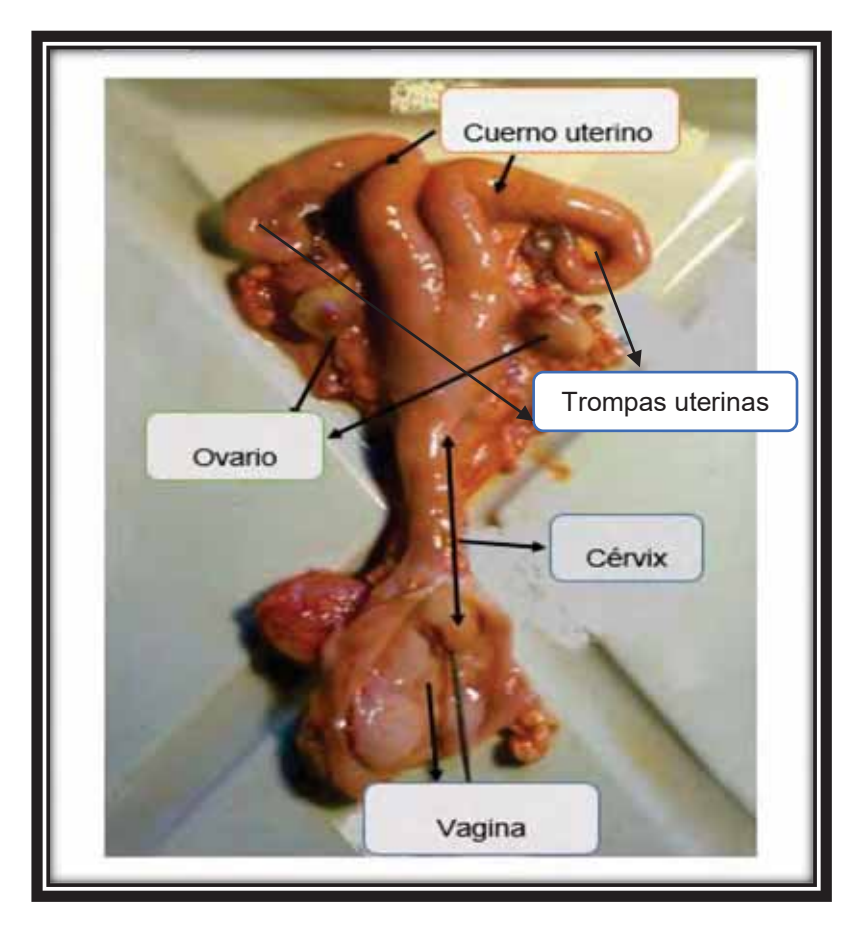

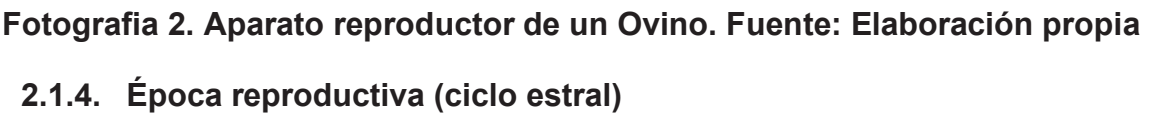

Los ovinos son poliéstricos con ciclos estrales que van de 16 a 17 días. El establecimiento de la actividad reproductiva durante la pubertad está íntimamente ligado con la estacionalidad nutrición y factores físicos (Franson & Spurgeon, 1995).

Una gran ventaja de estos ovinos es que no son poliéstricos anuales, es decir pueden reproducirse todo el año. Es una raza muy precoz, pudiendo parir a edades tan tempranas como de los 14 a 16 meses (Ruiz, 2012).

El ciclo estral de la oveja lechera dura de 16 a 17 días, el estro dura entre 24 -36 horas y la ovulación se da entre las 30 - 36 horas de iniciado el estro (Ruiz, 2012).

A partir de la pubertad las hembras adquieren la capacidad de producir óvulos de manera cíclica, y manifiestan conducta sexual, se presenta en tres fases. Atracción, en la cual la oveja emite, activa o pasivamente, las señales que atraen al macho. Acercamiento y cortejo pré-copulatorio llamado "proceptividad" (búsqueda y estimulación de la pareja, esta fase, refleja la motivación sexual y apareamiento; (Beach, 1976).

La oveja presenta su actividad estral cuando los días son más cortos, durante los meses de julio a diciembre. Una vez que inician su actividad ovárica, los ciclos estrales suceden a intervalos de 16 a 18 días. El estro comprende el periodo de aceptación de la monta y dura en promedio 36 horas y la ovulación ocurre en 6 horas antes de finalizar el estro. Cuando la gestación no ocurre el cuerpo lúteo es destruida por efecto de la prostaglandina (pgf2), hormona producida por el endometrio, reiniciándose otro ciclo y con él una nueva oportunidad de lograr una concepción (Silva et. al., 1991).

A comienzos de la estación reproductiva, las ovejas presentan generalmente una primera ovulación, no acompañada por su comportamiento sexual característico (celos silentes), debido a la ausencia de un cuerpo lúteo previo. En algunos animales se presentan celos de una duración más corta que lo normal, como consecuencia de una regresión prematura del cuerpo lúteo. Por ambos motivos, el tiempo transcurrido entre los primeros celos que se manifiestan al inicio de la estación de cría es variable (Gibbons & Cueto, 2017).

#### 2.1.5. Control neurológico y endocrinológico del ciclo estral

El ciclo estral está regulado por la interacción de varios órganos: entre ellos están el eje hipotálamo hipófisis, el ovario y el útero; las hormonas sirven como mensajeros químicos que viajan por la sangre hacia órganos y tejidos específicos que contienen receptores para hormonas específicas y que regulan las fases del ciclo estral (Lamb et. al., 2009).

#### 2.1.5.1. Hipotálamo

El hipotálamo es una glándula que forma parte del diencéfalo, y se sitúa por debajo del tálamo. Suele considerarse el centro integrador del sistema nervioso vegetativo o autónomo dentro del sistema nervioso central. Se encarga de regular la homeostasis del organismo (Delgado et. al., 2017).

Forma parte de la base del cerebro y sus neuronas producen la Hormona Liberadora de las Gonadotropinas o (GnRH); la GnRH se difunde a través de los capilares al sistema hipofisiario y de allí a las células de la hipófisis anterior, en donde su función es estimular la producción y secreción de las hormonas hipofisiarias Hormona Folículo Estimulante (FSH) y Hormona Luteinizante (LH) entre otras (Rippe, 2009).

#### 2.1.5.2. Hipófisis

Está constituida por dos lóbulos, el lóbulo anterior o adenohipófisis y el lóbulo posterior o neurohipófisis, entre ambos está la zona intermedia que las separa. La adenohipófisis secreta hormonas de gran importancia que regulan los procesos más importantes del organismo. Su secreción está influenciada por varias hormonas de origen glandular periférico y 'por factores estimuladores e inhibidores procedentes del hipotálamo (Delgado, et. al., 2016).

La hipófisis posterior constituye una excepción a la disposición general de las glándulas endocrinas, ya que su secreción es producida por centros nerviosos hasta la hipófisis posterior, donde se almacenan y se liberan cuando son requeridos (Delgado, et. al., 2016).

Consta de una parte anterior y otra posterior. La hipófisis anterior o adenohipófisis produce varios tipos de hormonas de las cuales la Hormona Folículo estimulante (FSH) y la Hormona Luteinizante (LH) cumplen un papel relevante en el ciclo estral. La FSH es la encargada del proceso de esteroideo génesis ovárica, crecimiento y maduración folicular y la LH es la que interviene en el proceso de ovulación, formación y mantenimiento del cuerpo lúteo (Rippe, 2009).

#### 2.1.5.3. Ovarios

Son glándulas que tienen básicamente dos funciones: una exocrina, que es la liberación de óvulos, y otra endocrina, que es la producción y secreción de hormonas. Entre las hormonas que producen los ovarios podemos citar los estrógenos o estradiol, la progesterona y la inhibina (Evans & Maxwell, 1990). Los estrógenos son los responsables de estimular la conducta sexual del animal, tienen un efecto de retroalimentación positiva sobre el hipotálamo produciendo la liberación de GnRH que a su vez inducirá la liberación de FSH y LH en la hipófisis anterior, la progesterona es producida en el cuerpo lúteo por acción de la LH, es responsable de la preparación del útero para la implantación del embrión y de mantener la gestación, produce un efecto de retroalimentación negativa sobre el hipotálamo. La inhibina interviene en el mecanismo de secreción de FSH y tiene un efecto de retroalimentación negativa sobre la hipófisis anterior produciendo una menor secreción de FSH (Rippe, 2009).

#### Útero  $2.1.5.4.$

Produce la Prostaglandina F2 alfa (PGF2α) la cual interviene en la regulación del ciclo estral mediante su efecto de luteolisis o regresión del cuerpo lúteo, también interviene en los procesos de ovulación y parto (Rippe, 2009).

Interviene en el control de la actividad cíclica del ovario a través de las prostaglandinas (Swenson & Reece, 1999).

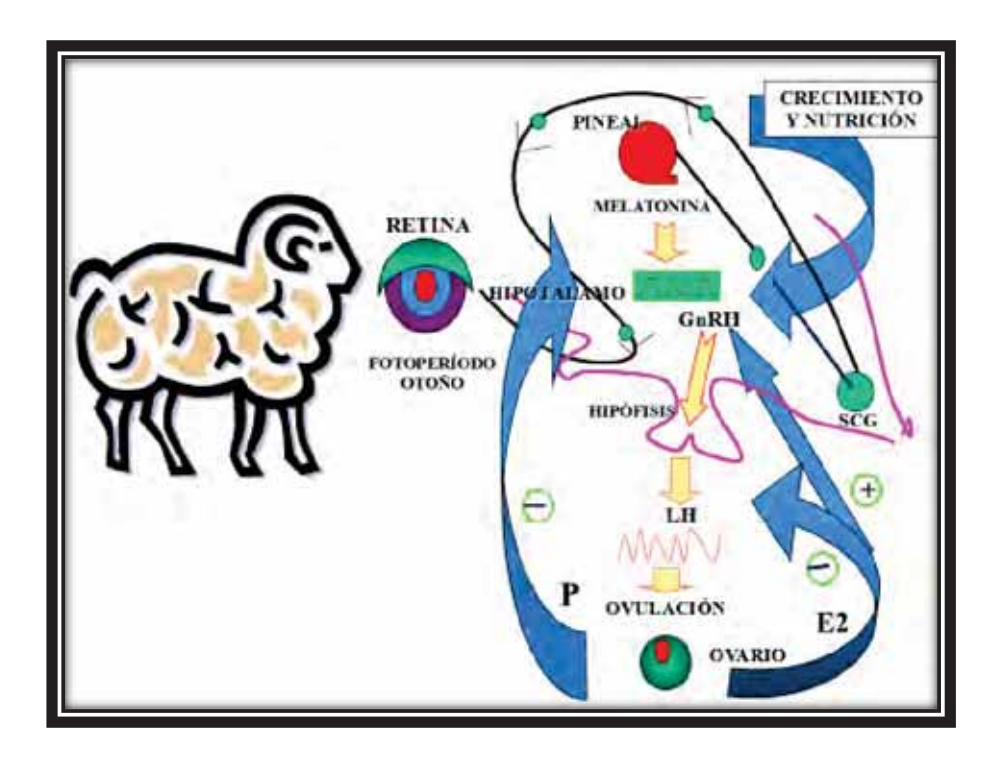

Figura 2. Control hormonal en ovinos

#### 2.1.6. Fases del ciclo estral en ovinos

El ciclo estral se puede dividir en dos fases: folicular y lútea. La fase folicular es relativamente corta (3 a 4 días), mientras que la fase lútea ocupa el resto del ciclo (14 días). (Gibbons & Cueto, 2017)

#### 2.1.6.1. Fase folicular

El crecimiento folicular está regulado por dos hormonas, las gonadotrofinas, que, liberadas en el torrente sanguíneo por la glándula hipofisiaria, ejercen su acción en el ovario. Estas hormonas son el folículo estimulante (FSH) y la luteinizante (LH). La FSH estimula el crecimiento temprano de los folículos, mientras que la LH es necesaria para completarla fase final de su crecimiento. Así mismo las gonadotrofinas estimulan a los folículos en la secreción de estrógenos. Cuando el nivel de estrógenos en sangre es suficientemente alto, se produce la liberación de un pico de LH. Este llamado pico pre ovulatorio de LH, provoca cambios en las paredes del folículo, determinando su ruptura y consiguiente liberación del ovulo, 18 a 24 horas más tarde (Gibbons & Cueto, 2017).

El celo se presenta durante la última mitad de la fase folicular; los folículos maduros o de Graff son responsables de la producción de estrógenos que determinan los cambios anatómicos y de comportamiento asociados con el estro. Los signos externos de manifestación del celo en la oveja no son marcados. Estos incluyen el enrojecimiento de la vulva y la secreción vaginal de mucus. Sin embargo, el único signo inequívoco de que una hembra está en celo es que permanezca inmóvil ante intento de copula (Gibbons & Cueto, 2017).

En la oveja Merino, la duración del celo varía entre 24 y 42 horas, y en las borregas 24 a 32 horas. El momento de la ovulación es referido al inicio del celo; normalmente se presenta 25 a 30 horas después (Gibbons & Cueto, 2017).

#### 2.1.6.2. Fase luteal

Luego de la ovulación, las células de la granulosa en la pared rota del folículo de Graff proliferan y se transforman en células luteínicas que llenan el antro del folículo. Al cabo de 4 a 5 días, se habrá formado un cuerpo sólido y amarillo, denominado cuerpo lúteo, responsable de la secreción de progesterona. Esta hormona prepara al útero para la anidación del embrión. Los niveles de progesterona alcanzan un pico alrededor de seis días después de la ovulación y permanecen altos durante toda la gestación. De no ocurrir gestación, el cuerpo lúteo decrece en tamaño, se vuelve pálido y su secreción comienza a decaer. Con el decaimiento del novel de progesterona sanguínea al final de la fase luteal, se inicia el crecimiento de nuevos folículos (Gibbons & Cueto, 2017).

La secreción de un agente luteolítico producido por el útero, la prostaglandina-F2alfa, determina la perdida de la actividad biológica del cuerpo lúteo en las ovejas no preñadas. Esta circunstancia es de sumo interés pues la administración exógena de prostaglandinas sintéticas puede ser utilizada para sincronizar celos durante la estación reproductiva (Gibbons & Cueto, 2017).

#### 2.1.7. Inseminación artificial

La inseminación artificial (I.A) es un método de reproducción en el que se obtiene el semen del macho para introducirlo posteriormente en el aparato genital de la hembra, por medio de instrumental. En este sistema no existe contacto directo entre el macho donante y la hembra a inseminar. La inseminación artificial tiene como objetivo la utilización del eyaculado de un macho con características productivas superiores, en un gran número de hembras. De otra forma, por cada eyaculación. Esto traerá aparejado un beneficio económico, que estará relacionado con el objetivo productivo, con la calidad genética del productor con los costos para implementar el programa de inseminación artificial (Aisen, 2004).

La oveja presenta un cérvix con 4 a 7 anillos y varios pliegues que hacen imposible el paso de la pipeta de inseminación y así alcanzar el útero por vía transcervical; existe una alta correlación entre la profundidad del cérvix donde es depositado el semen y el índice de concepción obtenido. Los inconvenientes de esta técnica están asociados a la labor y costo extra que se requiere en la sincronización de estros, detección de celos en las ovejas y la utilización de semen congelado, ya que la técnica al utilizar semen fresco o refrigerado en sí no presenta grandes dificultades (Dutra & Soler, 2013).

 $31$ 

De este modo, el hombre aplica técnicas sobre el proceso reproductivo, manejándolo de acuerdo a objetivos de producción. Fundamentalmente, se emplea para multiplicar las características productivas deseables de reproductores de alto valor genético (Gibbons & Cueto, 2017).

Las técnicas de congelamiento del semen posibilitan aún más la multiplicación y difusión de genes, al tiempo que permiten su conservación en nitrógeno líquido (a 196°C bajo cero) por un periodo ilimitado (Gibbons & Cueto, 2017).

El empleo del semen congelado ovino puede producir un gran impacto en el mejoramiento genético a nivel mundial, al aumentar considerablemente el flujo de material genético de las cabañas hacia las majadas generales, así como al facilitar el transporte de semen a nivel internacional. De esta manera, se evita el costoso traslado de los productores y se disminuye el riesgo sanitario (Gibbons & Cueto, 2017).

La implementación de pruebas de progenie en estaciones de prueba, ha brindado la posibilidad de comparar de manera muy precisa las características de producción de carneros de distintas cabañas, edades e incluso países, a través de la medición de la producción media de su descendencia, nacida de una misma majada general y en un mismo hábitat (Gibbons & Cueto, 2017).

Por último, es de destacar la posibilidad que brinda esta técnica de conservar la variabilidad genética de la especie sujeta a un continuo proceso de mejoramiento de sus características productivas. (Gibbons & Cueto, 2017)

#### 2.1.8. Métodos de inseminación artificial

#### 2.1.8.1. Inseminación vaginal

La inseminación vaginal consiste en la deposición el semen fresco diluido dentro de la vagina anterior sin el uso del espéculo ni el intento de localizar el cérvix. Con frecuencia se hace referencia a esta técnica como disparo en la oscuridad, por los malos resultados obtenidos, esta técnica se reemplaza por la cervical y solo se utiliza cuando la segunda es imposible de realizarse (Dutra & Soler, 2013).

La vulva de la hembra se debe de limpiar con un poco de algodón para evitar la contaminación de la vagina al introducir la pipeta, esta se carga primero con un poco de aire, hasta la división 0,2 ml, y luego con la dosis requerida de semen, cogida del tubo que se mantiene en baño a 30 °C el aire tiene la misión de ayudar a que se expulse toda la cantidad de semen contenida en la jeringa. La pipeta se debe introducir, con sumo cuidado, lo más lejos posible en la vagina, deslizando su punta por la parte superior de esta, evitándose así su introducción accidental en la uretra, que está en el piso de la vagina. Como por lo general no se utiliza espéculo, la introducción de la pipeta libre y tratando de mover de un lado a otro, con suavidad la pipeta para que penetre mejor. Se aprieta, una vez en su sitio, el embolo de la jeringa y se retira la pipeta. La pipeta de inseminación se puede utilizar varias veces siempre que se limpie concienzudamente, después de utilizarla. Si se contamina cualquier pipeta se debe desechar. Para asegurarnos de que las pipetas están limpias y secas adecuadamente y que no interfieran el proceso de la inseminación se debe encargar a una única persona de este cometido. Es muy importante que el éxito de la inseminación no se vea empañado por prisas indebidas (Bearden y Fuguay, 1982; Salamón, 1990; Mejia y Hernández, 1996; del Pino, 2000; Hafez E. y Hafez B., 2000).

#### 2.1.8.2. Inseminación cervical

A la fecha es la práctica más comúnmente utilizada. La deposición del semen se realiza dentro de los primeros pliegues cervicales, los cuales son visibles con la ayuda de un espéculo con fuente de luz. El método, barato y relativamente fácil, regularmente utiliza semen fresco el cual puede o no ser refrigerado. La utilización de semen congelado ha resultado en rangos poco aceptables de fertilización, pudiendo ser de hasta 10 % a 30 % en ovejas. [Bearden y Fuquay, (1982); Salamón, (1990); Mejía y Hernández, (1996); del Pino, (2000); Hafez y Hafez, (2000)].

La posición y forma de los pliegues de la entrada del cérvix varía considerablemente de unos animales a otros y en algunas hembras se puede introducir la pipeta dentro del cérvix manipulando, cuidadosamente, sus pliegues. La utilización de pipetas con la punta angulada ayuda a este proceso. Se necesita un tanto de práctica para localizar el cérvix e introducir la pipeta lo más profundo posible (Bearden & Fuguay, 1982; Salamon, 1990).

 $33<sup>3</sup>$ 

#### $2.1.8.3.$ Inseminación intrauterina por laparotomía

Inicialmente, para depositar el semen directamente en el útero se realizaba una laparotomía media-ventral. Lo anterior hacía que la técnica solo tuviera uso para propósito de investigación. El método se empezó a asociar con bajos índices de recuperación y sobrevivencia de embriones. Para 1982, se empezó a modificar la técnica y a realizarse mediante laparoscopia (Bearden & Fuguay, 1982 y Salamón, 1990).

#### 2.1.8.4. Inseminación intrauterina por laparoscopia

La deposición del semen directamente dentro del lumen uterino, evitando la barrera natural del cérvix, ha mejorado de una forma radical la fertilidad. Se les suprime el agua y alimento por 12 a 16 horas, antes de practicar la operación esta medida reduce el contenido de la vejiga y el rumen, lo que da por resultado una más fácil localización del útero y evita asimismo, la regurgitación del contenido ruminal durante la laparoscopia, se rasura y esteriliza la piel del área anterior de la ubre, se anestesia localmente en un espacio de 5 a 7 cm delante de la ubre y 3 a 4 cm de cada lado de esa línea (Bearden y Fuguay, 1982; Maxwell, 1986; Salamón, 1990; Mejia y Hernández, 1996; del Pino, 2000). A continuación, se anestesia localmente, por ejemplo de 2 ml a 4 ml de clorhidrato de lidocaína al 2 % inyectada por vía subcutánea colocadas de 5 cm a 7 cm anteriores a la ubre y de 3 cm a 4 cm lateral a la línea alba; evitar lesionar los vasos sanguíneos al poner la anestesia. Hacer dos pequeñas incisiones con el trocar para la entrada del laparoscopio [Bearden y Fuquay, (1982); Salamón, (1990); Mejia & Hernández, (1996); del Pino, (2017)].

La cavidad es insuflada con oxígeno o gas para facilitar la localización y manipulación del útero al que se le encuentra anterior a la vejiga. La pipeta inseminatoria (aguja hipodérmica) es introducida por una segunda cánula y se inserta en la pared del útero hasta el lumen liberándose el semen. Normalmente se inseminan ambos cuernos uterinos antes de retirar el aparato. El tiempo tomado por hembra para la inseminación con esta técnica es de 1 a 2 minutos dependiendo de la habilidad del operador. Cuando se utiliza semen fresco con este método se logran fertilizaciones mayores del 80 % de concepción (Bearden & Fuquay, (1982) y Salamon. (1990).

La inseminación intrauterina por laparoscopia tiene su mayor utilidad en programas de transferencia de embriones, en donde la utilización de otras técnicas tiene algunas desventajas que son rebasadas por la deposición del semen intrauterinamente (Bearden & Fuguay, 1982; Salamon, 1990).

Tabla 3 Resultados obtenidos en la inseminación artificial utilizando semen fresco y congelado.

| <b>Técnica</b> | <b>Fresco</b> | Congelado |
|----------------|---------------|-----------|
| Vaginal        | 40 a 50 %     | 10 a 20 % |
| Cervical       | 40 a 65 $%$   | 20 %      |
| Transcervical  | 60 a 80 %     | 40 a 70 % |
| Laparoscopia   | 70 a 90 %     | 50 a 80 % |

#### 2.1.9. La inducción, sincronización del estro y la ovulación

La posibilidad de manipular el momento de la aparición del estro es esencial para un buen manejo reproductivo del rebaño. Permite determinar la época de partos, inducir la ovulación durante el anestro, sincronizar el estro durante la época reproductiva, además de elegir y manejar la genealogía de los padres por medio de técnicas como la inseminación artificial y la transferencia de embriones (Gonzales et. al., 2003).

El control del ciclo sexual, concretamente la inducción y sincronización del celo, se ha llevado a cabo en ovinos mediante el empleo tanto de métodos farmacológicos como naturales. Entre los primeros destacan el uso de la P4 y sus análogos, administrados principalmente en forma de dispositivos intravaginales, y el uso de prostanoides o análogos de la PGF2α, administrados por vía parenteral. Entre los métodos naturales, destaca el uso de la bio estimulación ejercida por la presencia del morueco más conocido como "efecto macho" (Solís, 2009).

#### $2.1.10.$ Métodos farmacológicos

Tiene la ventaja de concentrar un alto porcentaje de celos en un periodo corto de tiempo, lo que facilita la programación y realización de los trabajos de inseminación artificial (Cueto et. al., 1993).

# 2.1.10.1. Dispositivos de liberación interna controlada de progesterona  $(CIDR)$

Estos dispositivos son hechos de un elastómero de silicón impregnados de progesterona (P4), actualmente son los de mayor facilidad en su aplicación su contenido de progesterona (P4) es de 300 mg. En estudios realizados con ovejas ovariectomizadas implantadas con CIDR, el pico de progesterona (P4) en plasma se alcanzó después de 2 h de la inserción (5,5 ng/ml), con una rápida declinación curvilínea (Ainsworth & Downey, 1986).

Sin embargo, en trabajos subsecuentes, Hamra et, al. (1986) y Wheaton et, al. (1993). Encontraron el pico de progesterona (P4) en plasma de 2,1 ng/mL a 24 h y relativamente estables entre los días 1 y 13 (1,9 ng/mL). El protocolo para el uso del dispositivo CIDR es usualmente idéntico al protocolo de las esponjas vaginales. El tiempo al inicio del estro después del retiro del CIDR con 11 d de tratamiento en época reproductiva fue de 10 h en hembras jóvenes y 33,3 a 34,5 h en hembras maduras (Fenton et, al., 1997).

Otras investigaciones indican que el uso del CIDR elimina la variación en la tasa de ovulación usualmente observada bajo condiciones naturales en la época de reproducción (Scott & Montgomery, 1990).

En otro experimento, al comparar tres métodos de sincronización CIDR, esponja impregnada con crema (500 mg P4) y esponja impregnada con crema de acetato de medroxiprogesterona (MAP) por 12 d, todas las ovejas mostraron estro a los 3 d del retiro de, los dispositivos, y el promedio de tiempo de inicio al estro fue: 23, 33 y 21 h respectivamente (Khono et, al., 2005).

#### 2.1.10.2. Las esponjas intravaginales con progestágenos

Simulan la acción de un cuerpo lúteo mediante la liberación lenta de progesterona. Se colocan en la vagina de la hembra por 12 a 14 días, periodo de tiempo que iguala o excede el tiempo de vida del cuerpo lúteo (Cueto et. al., 1993).

Este método permite alcanzar una elevada concentración de celos y llevar a cabo la inseminación artificial a un tiempo fijo luego de finalizar el tratamiento hormonal (I.A sistemática). Asimismo, concentra los estros fuera de la estación reproductiva, permitiendo la producción de corderos en contra-estación. Debido a que hay un porcentaje variable de ovejas que no responde al tratamiento o que no presentan la ovulación sincronizada con el resto, como así también a la alteración de transporte espermático producida por efecto de los progestágenos, se aconseja la utilización de progestágenos en forma combinada con una dosis de Gonadotrofina de suero de yegua preñada (PMSG) (Gibbons & Cueto, 2017).

#### 2.1.10.3. Prostaglandinas (PGF2 $\alpha$ )

Como herramienta de sincronización, el uso de las prostaglandinas F2a (PGF2α) o sus análogos, queda limitado a hembras que están ciclando, ya que promueven la lisis del Cuerpo Lúteo, el cual es susceptible aproximadamente 5 días después del estro. El estro se presenta entre 36 y 144 horas después de la administración del fármaco. Casi el 100 % de las ovejas ciclando responden a 2 inyecciones de prostaglandinas con un intervalo de 9 a 11 días. Para este efecto una dosis de 125 mg de cloprostenol es efectiva y en el caso de PGF2α naturales se recomienda una dosis de 15 mg (Arroyo et. al., 2012).

#### 2.1.10.4. Gonadotropina coriónica equina (eCG)

La Gonadotrofina coriónica equina (eCG, PMSG), hormona placentaria, es secretada en las copas endometriales que se han formado alrededor del día 40 en las yeguas gestantes; es una hormona glicoproteica con un peso molecular aproximadamente de 70, 000 Daltons, por lo que no aparece en la orina y circula en la sangre; contiene subunidades alfa y beta similares a las de la LH y FSH; pero, con mayor contenido de carbohidratos (45 % de su masa), especialmente ácido siálico,

hecho que le confiere características propias desde el punto de vista farmacocinético, como una vida media prolongada que favorece su uso en una sola dosis. (Garnica,  $2012$ ).

La eCG, es una glucoproteína que se produce en las crestas endometriales de las yeguas gestantes; su actividad es similar a la de FSH; pero, tiene también acción de LH. Su uso, con preferencia sobre otras gonadotropinas, se debe tanto a su bajo costo y fácil disponibilidad en el mercado, como a su larga vida media, aproximadamente tres días en la oveja, dada la cantidad de ácido siálico (Shams et.al., 1978).

Esto permite un estímulo continuado con una sola inyección por vía intramuscular en el momento de retirar la esponja o dispositivo y, con ello, el desarrollo de un mayor número de folículos, incrementándose la tasa de ovulación en un 30 %. La eCG se utiliza en varios de los protocolos de inducción y sincronización del estro y ovulación, se administra por medio de una inyección intramuscular al momento de retirar el dispositivo impregnado con progestágeno o dos días antes. Estimula el reclutamiento de folículos pequeños, el desarrollo folicular y aumenta la tasa ovulatoria, lo que permite que el estro y la ovulación se presenten más rápido y de manera homogénea. Las dosis de eCG varían de 200 a 600 UI, dependiendo de la raza, estación del año, edad y estado fisiológico de los animales. La dosis de eCG es una de las variables de mayor importancia para usar este tipo de tratamientos; por ejemplo, la dosis en ovejas productoras de lana es aproximadamente (depende del peso de la hembra) de 500 UI y en las ovejas de pelo es de 350 UI. Una dosis inadecuada puede provocar una falta de estímulo, y el incremento en la dosis de eCG por arriba de la dosis recomendada provoca aumentos no deseados en tasa de ovulación y prolificidad, por lo tanto, partos múltiples y la presencia de corderos con poca capacidad de sobrevivencia. (Shams et. al., 1978).

#### 2.1.10.5. Métodos naturales para inducir al celo

La actividad sexual de las ovejas puede ser inducida al comienzo de la estación de cría, ejerce la incorporación de los machos en una majada de hembras que haya permanecido aislada de los mismos por un periodo mínimo de 4 semanas. Este estimulo sexual se denomina "efecto macho". Si bien es un método económico, se observa una concentración de celos variable (Gibbons & Cueto, 2017).

## **CAPÍTULO III**

## **MATERIALES Y MÉTODOS**

#### $2.1.$ Tipo y diseño de investigación

El presente trabajo es una investigación experimental de tipo cuantitativo pues usa la recolección de datos, con base en una medición numérica y un análisis estadístico

El Diseño de la investigación es experimental pues se hace una manipulación intencional de la variable independiente para luego medir su efecto en la variable dependiente, cumpliéndose también con el control de la validez interna en el proceso experimental.

#### $2.2.$ Lugar y ubicación del trabajo

El presente trabajo se realizó en el establo "San Tarsicio" de la institución "Movimiento Siervos de los Pobres del Tercer Mundo", ubicado en el distrito de Andahuaylillas, Provincia de Quispicanchis, Departamento de Cusco; ubicado geográficamente a 13º 39'37'' de latitud Sur y 71º40'11'' de longitud Oeste, a una altitud de 3 122 m con una temperatura que oscila entre 15 °C a 30 °C. Todos los estudios se realizaron con animales del mencionado establo.

#### $2.3.$ Duración del estudio

El tiempo de ejecución fue de 5 meses, iniciándose en noviembre del 2016 a abril del año 2017

#### $2.4$ Población

341 Población total

El establo San Tarsicio cuenta con 80 ovino Assaf; es el único de esta en el distrito de Andahuaylillas. Las ovejas son multíparas, de segundo, tercero y cuarto parto y con cronometría dentaria correspondiente de cuatro, seis y ocho pinzas o palas.

#### $2.5.$ Tamaño de la muestra

El tipo de muestreo realizado es no probabilístico; se realizó un muestreo a juicio y selección intencional, ya que fue necesario contar con individuos en buen estado corporal, sin problemas de salud y viables para el objetivo de la investigación y también con el fin de homogenizar lo más posible los individuos de la muestra.

El tamaño de la muestra está conformado por 40 oveias identificadas y aretadas, en buen estado de salud, con una condición corporal mínima de 2,5 y máxima de 3,5 y con un peso vivo entre 50 a 80 kg

- $\bullet$ **MAP** (acetato de medroxiprogesterona, Progespon)" Esponjas intravaginales" ® (NOVORMON).
- DICO (dispositivo intravaginal caprino ovino) "CIDR" (SYNTEX)

## Niveles de gonadotropina:

ECG (gonadotropina coriónica equina) "Novormon®5000" (SYNTEX).

## **Biológicos:**

- 40 ovejas
- 03 retajos
- Pajillas de semen congelado x 0,25 ml raza East Friesian procedente del  $\bullet$ Banco Nacional de Semen de la Universidad Nacional Agraria la Molina.

## Químicos:

- Multivitamínico "Olivitasan®" (laboratorio ALE-BET S.AC).
- Antiparasitario externo "Iverplus Gold L.A.+AD3E®" (LABODEC).  $\bullet$
- Antiparasitario interno "Fasiganplus20 %+Minerales®" (LABODEC).
- Antibiótico Emicina liquida "oxitetraciclina" (ZOETIS).  $\bullet$
- Óxido de hierro  $\bullet$
- Tranquilizante "clorhidrato de Dormi-Xyl<sup>®2"</sup> xilazina,  $\bullet$ (AGROVETMARKET).
- GnRH (hormona liberadora de gonadotropinas,  $\bullet$ "Conceptase" (AGROVETMARKET).
- Alcohol medicinal 70° (Alkofarma).  $\bullet$
- Curabichera en aerosol "curabichera" (AGROFARMA).  $\bullet$
- Gel lubricante.  $\blacksquare$

### **Físicos:**

- **Botas**
- Mameluco  $\bullet$
- Aretes para ovino (Allflex)  $\bullet$
- Crayones marcadores  $\bullet$
- Chaleco para retajos  $\bullet$
- Sogas para sujeción  $\bullet$
- Jeringas 1 ml  $\bullet$
- Jeringas 3 ml  $\bullet$
- Aspik para inseminación  $\bullet$
- Guantes quirúrgicos  $\bullet$
- Algodón  $\bullet$
- Papel toalla  $\bullet$
- Libreta de campo  $\bullet$
- Atomizador  $\bullet$
- Camilla de sujeción  $\bullet$

## **Equipos:**

- Aretador para ovinos (Alflex)  $\bullet$
- Jeringa dosificadora de 60 ml  $\bullet$
- Aplicador de esponjas intravaginales  $\bullet$
- Cámara digital cybeshot DSC W 830  $\bullet$
- Termómetro tajetero  $\bullet$
- Equipo de laparoscopia (KARL STORZ LED nova 100 modelo  $\bullet$ 20161020)
- Ecógrafo (AGROSCAN AL con sonda lineal rectal de 5 MHz)  $\bullet$

## Equipos y materiales de oficina:

- $\overline{a}$ Computadora portátil HP
- Impresora  $\bullet$
- Calculadora  $\blacksquare$
- **USB**  $\bullet$
- **Bolígrafos**  $\bullet$
- Papel para impresión  $\bullet$
- Cuaderno de notas

#### $2.6.$ Diseño metodológico

## 2.6.1. Tratamientos

Se utilizaron 40 ovinos de la raza Assaf, divididos en 4 tratamientos de 10 ovejas para cada tratamiento, a las cuales se les aplicó un dispositivo CIDR o un dispositivo de esponja, asimismo se aplicó 2 niveles de eCG de 200 UI y 300 UI. Dichos tratamientos de muestran en el cuadro 03.

| <b>Tratamiento</b> | <b>Borregas</b> | <b>Dispositivo</b> | Nivel de eCG |
|--------------------|-----------------|--------------------|--------------|
| T <sub>1</sub>     | 10              | <b>CIDR</b>        | 200 UI       |
| T <sub>2</sub>     | 10              | <b>CIDR</b>        | 300 UI       |
| T <sub>3</sub>     | 10              | <b>ESPONJA</b>     | 200 UI       |
| <b>T4</b>          | 10              | <b>ESPONJA</b>     | 300 UI       |

Tabla 4. Distribución de los tratamientos de ovinos para la sincronización e inseminación.

Dónde: T1 = CIDR más 200 UI eCG; T2 = CIDR más 300 UI eCG; T3 = ESPONJA más 200 UI eCG y T4 = ESPONJA más 300 UI eCG

Los protocolos de sincronización para cada tratamiento que se emplearon son los siguientes:

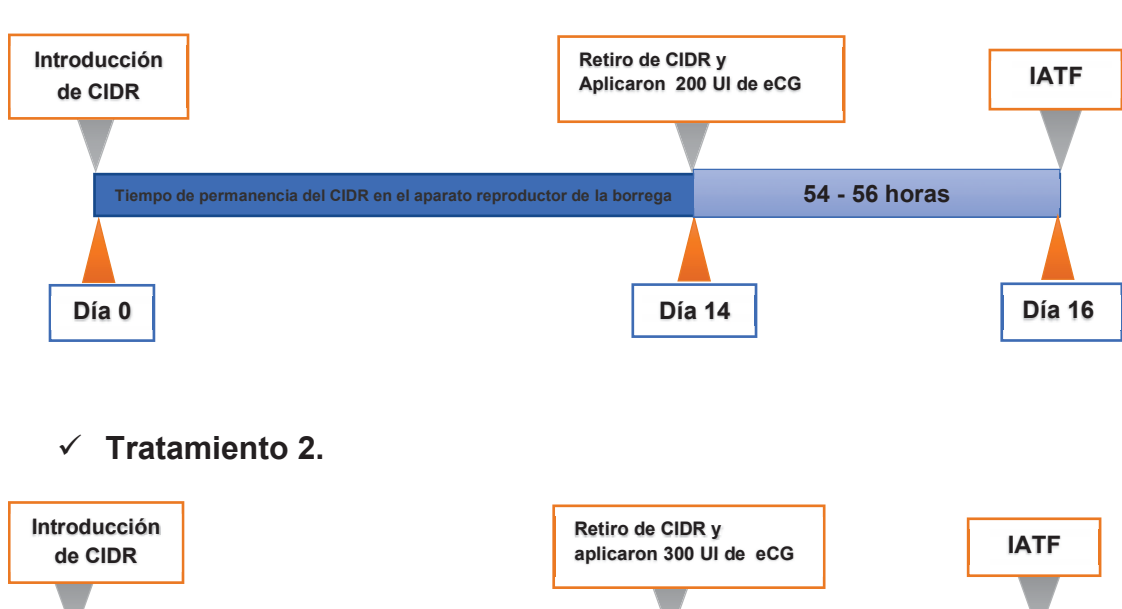

### $\checkmark$  Tratamiento 1.

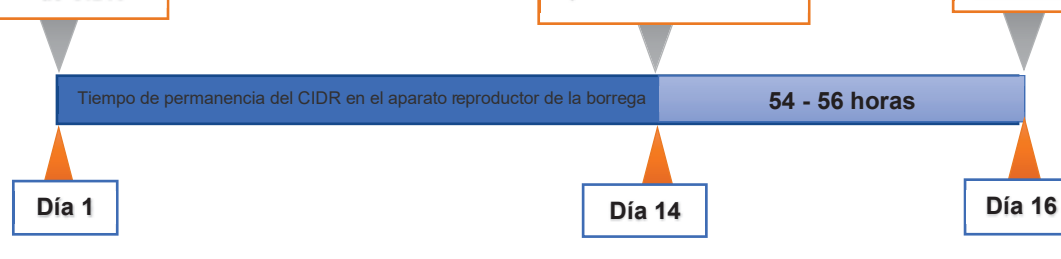

 $\checkmark$  Tratamiento 3.

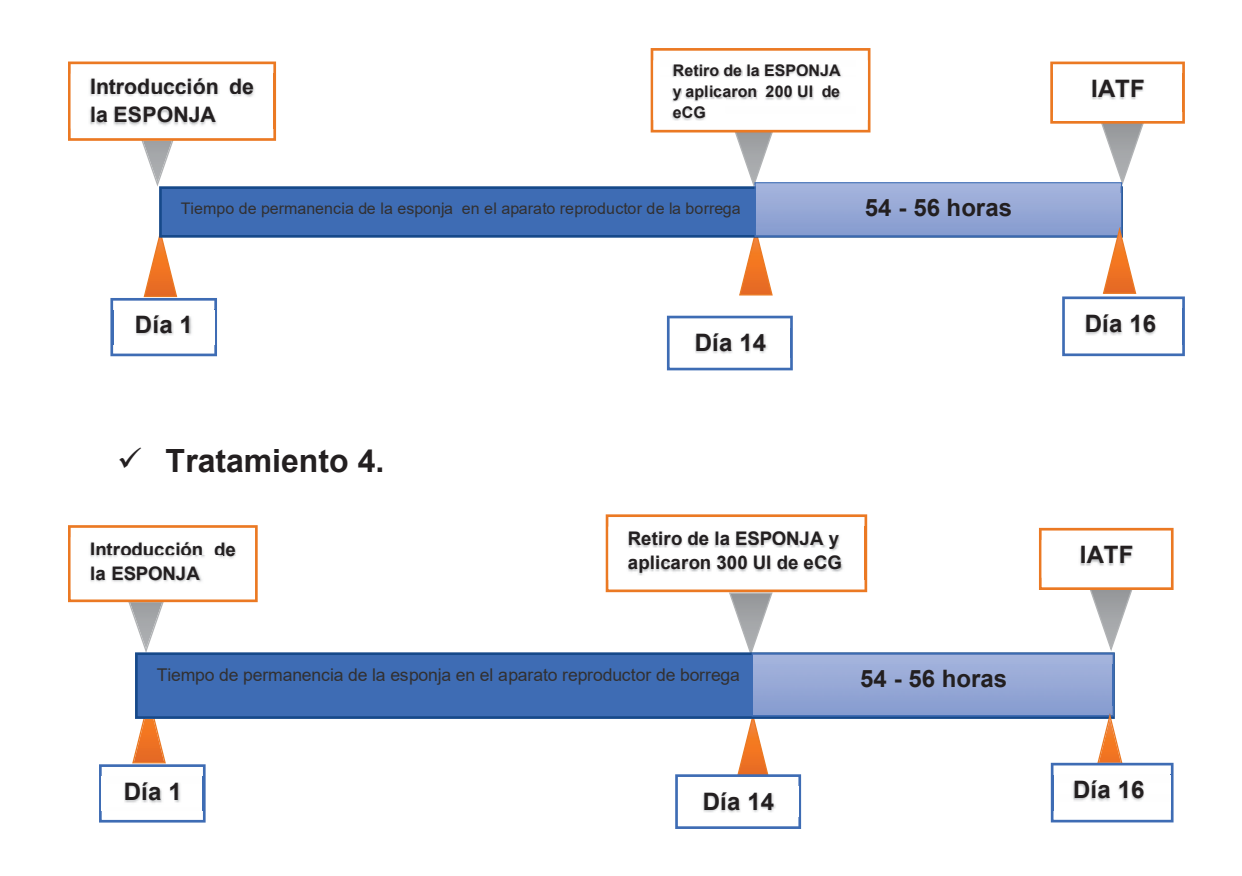

## Figura 3 Los protocolos de sincronización para cada tratamiento.

### 2.6.2. De los animales

Se trabajó con 40 ovinos Assaf debidamente identificados y aretados, separados en 4 grupos de 10 borregas por tratamiento, a cada una de los cuales se le sometió a un tratamiento hormonal con el fin de sincronizar el celo para realizar la inseminación artificial por laparoscopía.

## 2.6.3. Aplicación del protocolo de sincronización

Día cero: Aplicación de esponja intravaginal impregnada con 60 mg de acetato de medroxiprogesterona (MAP) o se aplicó CIDR (300 mg de progesterona natural de liberación).

Para la aplicación de esponjas y CIDR es necesario el uso de aplicadores de dispositivos intravaginales; los cuales deben ser desinfectados antes y después de cada aplicación, así mismo tanto la esponja intravaginal y el CIDR fueron rociados con oxitetraciclina liquida con la ayuda de un atomizador, esto para evitar posibles infecciones.

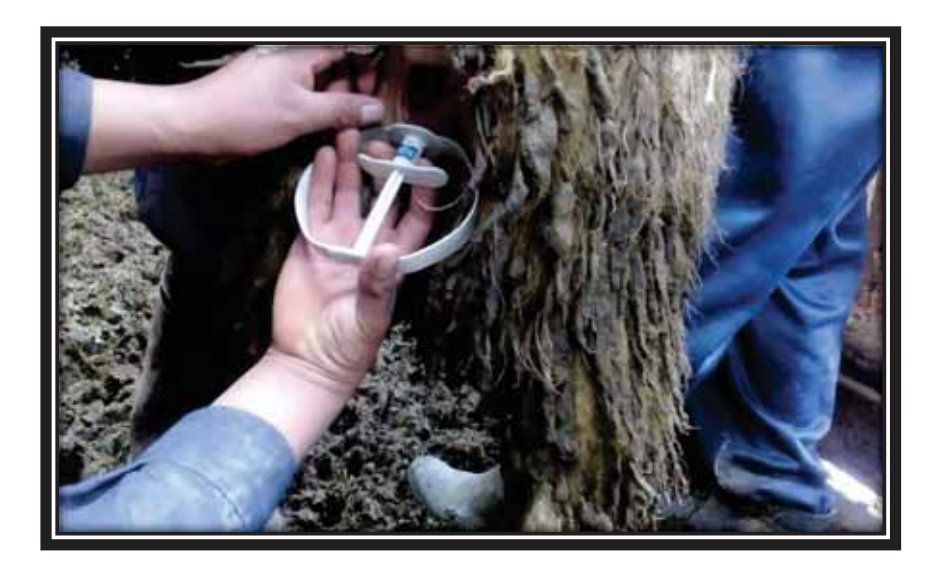

Fotografia 3. Aplicación de dispositivos intravaginal CIDR.

Día 14: Remoción de esponjas vaginales y CIDR. El retiro de las esponjas intravaginales debe realizarse con sumo cuidado evitando romper el cordón que sujeta la esponja, a diferencia del CIDR su retiro no requerirá de mucho cuidado, procediendo inmediatamente a la aplicación de eCG por vía intramuscular en la cantidad correspondiente a cada tratamiento.

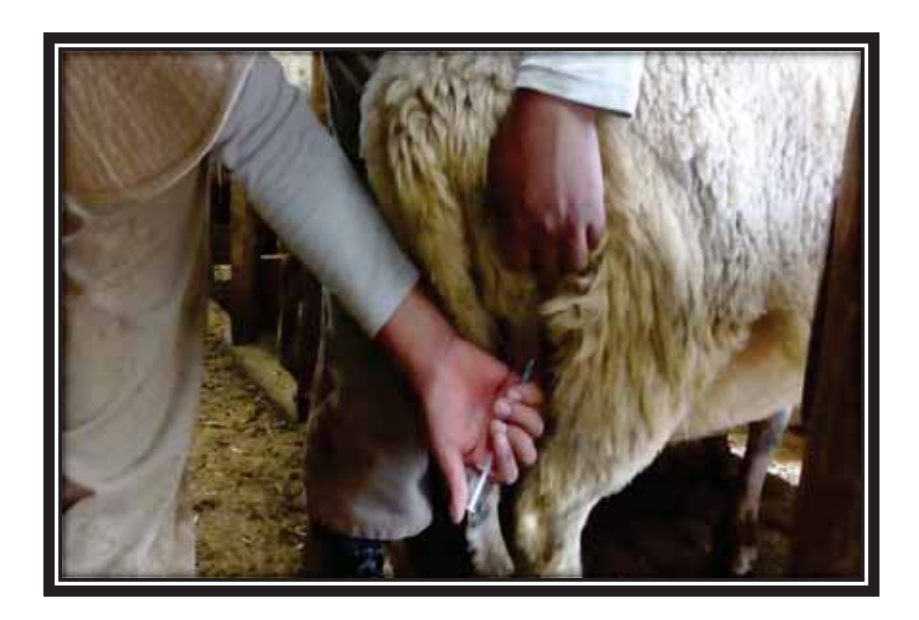

Fotografia 4. Aplicación de Gonadotropina Coriónica Equina ECG.

#### 2.6.4. De la detección de celo

Para la detección de celo se utilizó machos marcadores a los cuales se les confecciono una faja que cubra la zona del prepucio y el vientre con la finalidad de evitar la penetración.

Los machos marcadores fueron impregnados en la parte del pecho con una solución de óxido de hierro y agua de manera que al montar a las hembras estas queden marcadas.

Se utilizó tres machos marcadores los que fueron introducidos a las seis horas post aplicación de eCG; se introdujo un macho a la vez, el que fue relevado cada seis horas por el siguiente, con el fin de evitar su cansancio.

El control de estros fue realizado cada 30 minutos desde las seis horas hasta las sesenta horas; las hembras con presencia de estro fueron registradas y separadas del grupo.

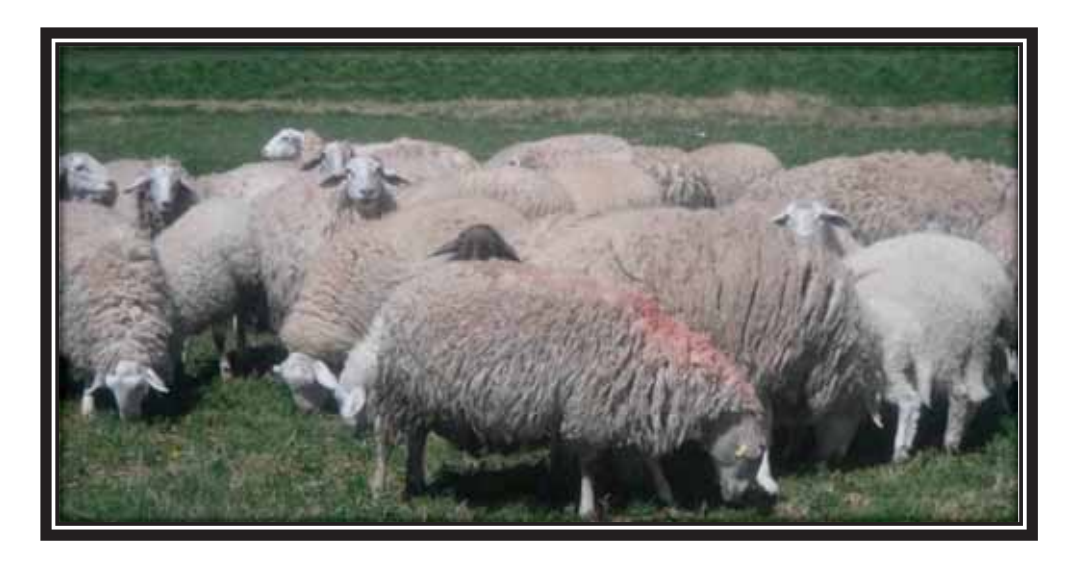

Fotografia 5. Retajo marcador de presencia de celo.

### 2.6.5. De la inseminación artificial por laparoscopia

Se insemino a las 40 ovejas independientemente de si hayan presentado celo o no, esta inseminación se realizó a las 54 a 56 horas posteriores a la remoción del dispositivo intravaginal con progesterona (CIDR o esponja).

Se utilizó pajillas de 0,25 ml con semen congelado de ovinos raza East Friesian procedente del Banco Nacional de Semen de la Universidad Nacional Agraria la Molina

### 2.6.6. Descripción del proceso de inseminación

Primero: Se mantuvo a los animales en ayuno 12 horas antes de la inseminación; esto con el fin de evitar que regurgiten al momento de sujetarlas a la camilla.

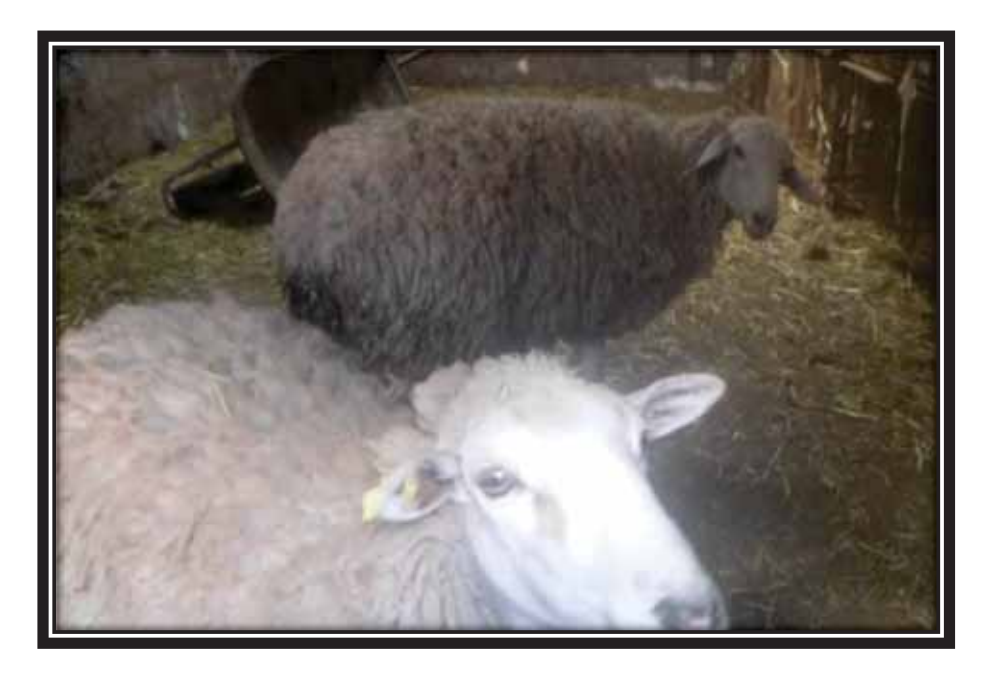

Fotografia 6. Ovejas en ayuno antes de la inseminación.

Segundo: Antes de proceder con la inseminación se administró tranquilizante (clorhidrato de xilazina) por vía intramuscular (0,45 ml) con el fin de tener un mejor manejo a la hora de la inseminación y evitar estrés al animal.

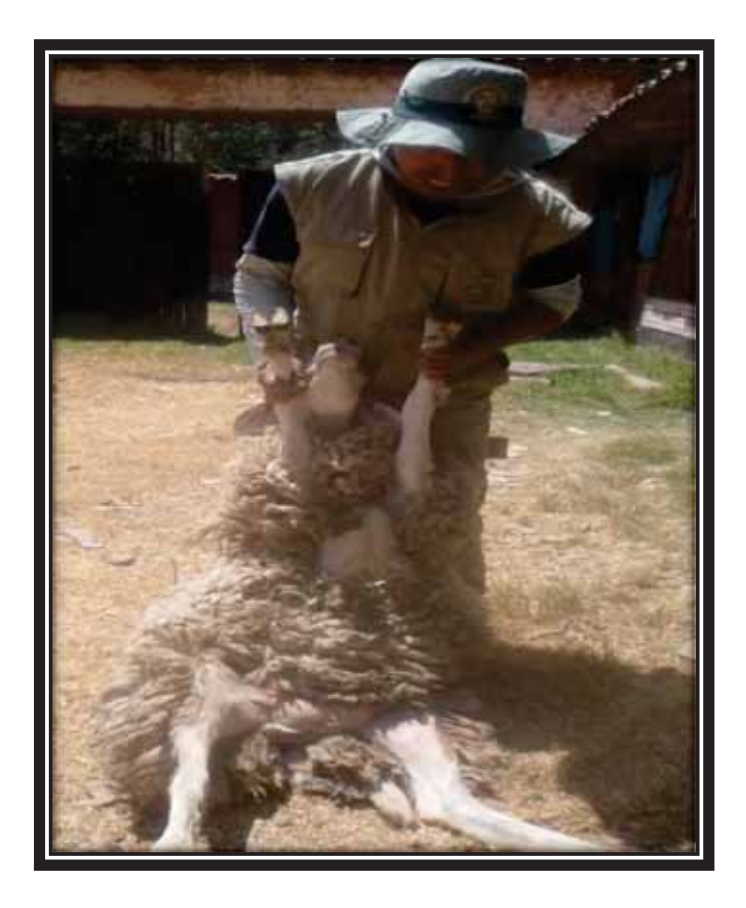

**Fotografia 7. Oveja después de aplicación de tranquilizante.** 

Tercero: Se procedió a colocar al animal en la camilla, y una vez asegurado a esta se procedió al lavado, desinfectado y rasurado de la zona por donde se ingresará los troquers que está ubicada dos a tres centímetros por debajo de la ubre; dándonos de esta forma acceso al útero por vía laparoscópica.

Cuarto: Una vez ubicado el útero y los cuernos uterinos se insemino en el tercio medio de cada cuerno dividiendo la dosis de la pajilla a cantidades iguales para cada uno; para realizar la inseminación por esta vía es necesario el uso de un aspic de inseminación.

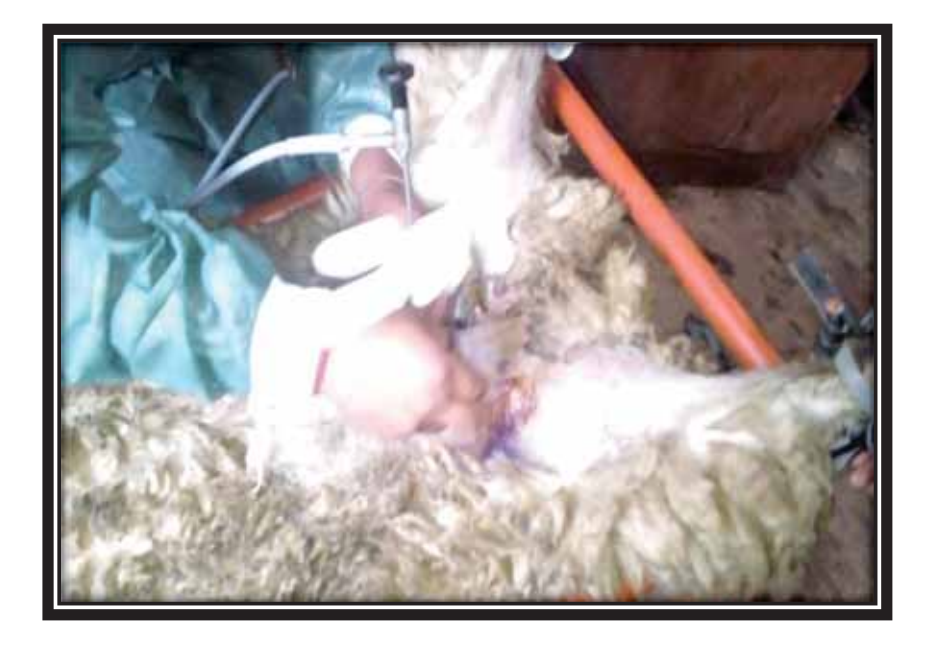

**Fotografia 8. Inseminación por laparoscopia.** 

Quinto: Una vez depositado el semen se procedió al retirado de las cánulas y aplicación de curabichera en la zona de la incisión; no fue necesario usar sutura en ninguno de los 40 casos.

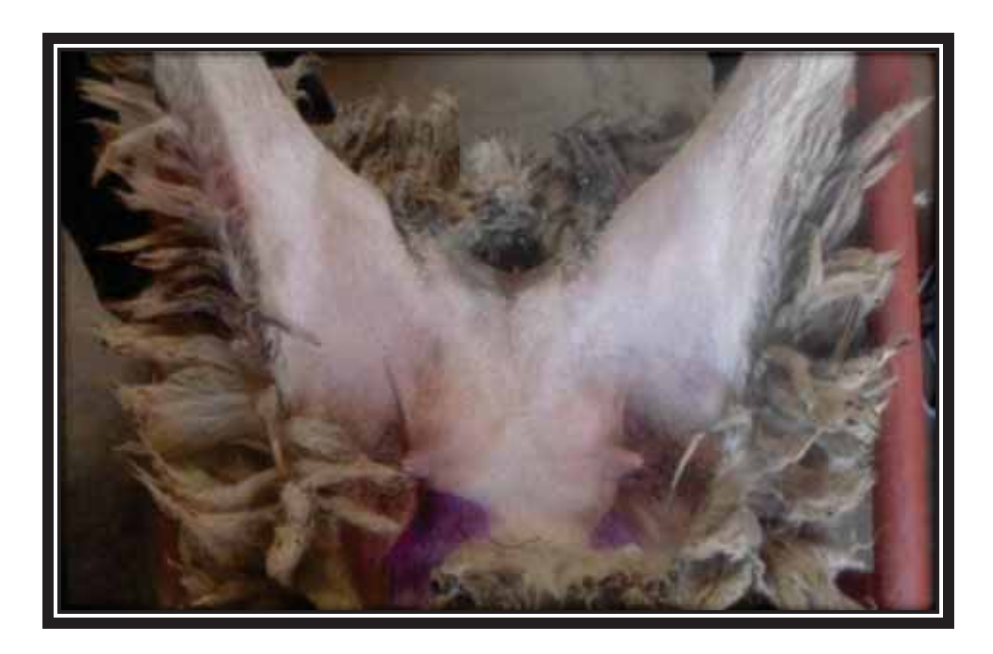

**Fotografia 9 Aplicación de curabichera.** 

## 2.6.7. Diagnóstico de preñez

El diagnóstico de preñez se realizó mediante ecografía rectal a los 70 días posteriores a la inseminación artificial.

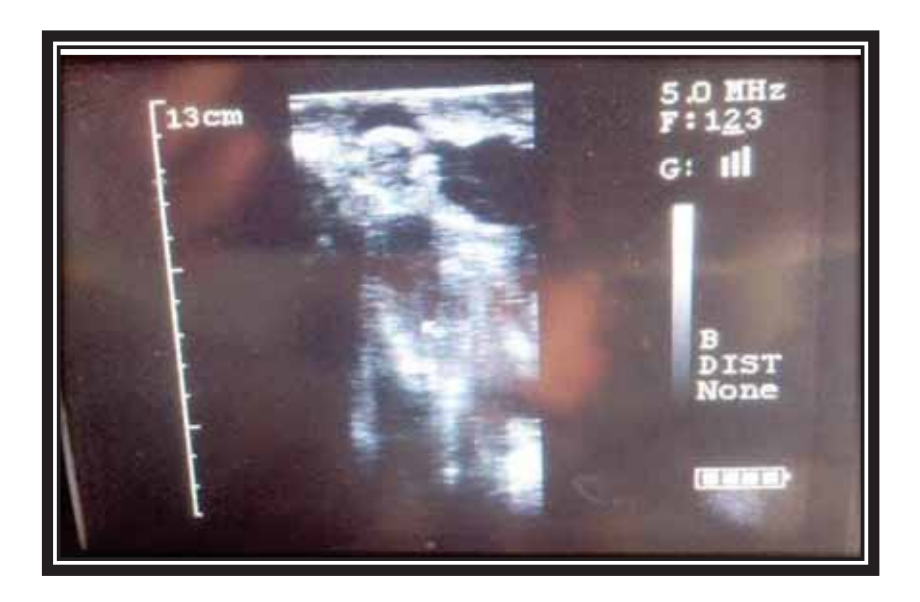

**Fotografia 10 Ecografía a los 70 días.** 

## **2.6.8. Variables Evaluadas**

Las variables evaluadas en el presente trabajo de investigación fueron:

## 2.7. Identificación de variables

**•** Variable independiente:

Fuentes de progesterona: CIDR y Esponja

Niveles de ECG (200 UI y 300 UI)

Borregas Assaf

Laparoscopia

## **•** Variable dependiente

Sincronización del estro y tasa de fertilidad

Porcentaje de preñez.

Variable interviniente.

Inseminador: su experticia.

#### 2.7.1. Porcentaje de preñez

Se calculó como proporción porcentual entre las Ovejas diagnosticadas como preñadas a los 70 días después de realizado la inseminación artificial a través de una ecografía rectal, sobre el número total de ovejas inseminadas a tiempo fijo.

IF % 
$$
=\frac{N
$$
úmero de preñadas logrados  
  $100 \times 100$ 

#### 2.7.2. Porcentaje de presencia de celo

La manipulación del ciclo estral es una alternativa para lograr un mayor número de hembras en corto tiempo, permitiendo incrementar la eficiencia reproductiva y facilitar la aplicación de la técnica de inseminación.

La tasa de presentación de celo se determinó como proporción porcentual de Ovejas en celo (Ovejas que se dejan montar con el macho detector de celo) determinada por la observación, sobre el número total de Ovejas tratadas hormonalmente

$$
PC\% = \frac{Número de ovejas en celo}{Número de ovejas tratadas} x100
$$

Para la concentración de estros en horas, se realizó la media aritmética, la desviación estándar y tabla de distribución de frecuencias.

#### 2.7.3. Análisis estadístico

Para el análisis de los cuatro tratamientos se realizó la prueba de Chi Cuadrado, para la cual se usó la comparación de medias de Duncan, con un nivel de diferencia estadística de (p>0.05), empleando el comando PROC FREQ del programa SAS (Statistical Analysis System), versión 9.4.

#### **CAPÍTULO IV**

#### **RESULTADOS Y DISCUSIÓN**

#### $4.1$ Para las dos fuentes de progesterona

En la siguiente tabla se muestra la tasa de detección de celo en las ovejas tratadas con CIDR y esponjas. No se halló diferencias significativas entre éstas  $(p>0, 05)$ .

| <b>Tratamientos</b> | Ovejas | Ovejas<br>con estro | Ovejas<br>con estro | Concentración de<br>estros |  |
|---------------------|--------|---------------------|---------------------|----------------------------|--|
|                     | n      | n                   | $\frac{0}{0}$       | <b>CE ± DS</b>             |  |
| <b>CIDR</b>         | 20     | 18                  | 90a                 | $43,02 \pm 5,80$           |  |
| <b>ESPONJA</b>      | 20     | 17                  | 85 a                | $42,84 \pm 5,34$           |  |

Tabla 5. Tasa de detección de celo de ovejas tratadas con protocolos de sincronización de celo con dispositivos (CIDR y ESPONJAS)

Se observó que el tratamiento con CIDR fue ligeramente superior a la de ESPONJAS, 90 % y 85 % respectivamente; pero, no hay diferencia estadística significativa (p>0,05).

Así mismo **Zonturlu et. al.**, (2011) realizaron un estudio similar en el que se evaluó diferentes dosis de ECG en sincronización de estros en ovinos Awassi, en este experimento se usó esponjas intravaginales con 30 mg de FGA por 12 días más 300 UI, 400 UI y 500 UI de ECG para T1, T2 y T3 respectivamente obteniendo resultados de 40,82 ± 1,21; 40,20 ± 1,14 y 38,7 ± 1,07; observándose que el tiempo de concentración de estros obtenido fue de 40,82 ± 1,21 más prematura con respecto a lo obtenido en nuestro trabajo que es de  $42,84 \pm 5,34$  que obtuvimos; diferencias que pueden estar atribuidas a las diferencias genéticas de las razas (Assaf y Awassi) o también a las diferencias ambientales de cada una de las dos investigaciones realizadas.

En la tabla 6, se muestra la tasa de preñez por fuentes de progesterona en las ovejas tratadas con CIDR y esponjas. No se halló diferencias significativas entre éstas  $(p>0.05)$ .

| Porcentaje de preñez por fuentes de progesterona |            |                |               |  |  |  |
|--------------------------------------------------|------------|----------------|---------------|--|--|--|
|                                                  |            | Tasa de Preñez |               |  |  |  |
| <b>Tratamientos</b>                              | n borregas | n              | $\frac{0}{0}$ |  |  |  |
| <b>CIDR</b>                                      | 20         | 10             | 50            |  |  |  |
| <b>ESPONJA</b>                                   | ንበ         | 12             | 60            |  |  |  |

Tabla 6. Tasa de preñez por fuentes de progesterona

La tasa de preñez por fuentes de progesterona tal como se muestra en la tabla 6, para el tratamiento con ESPONJA fue ligeramente superior a la del CIDR, con un 60 % y 50 % respectivamente; pero, no hay diferencia estadística significativa  $(p>0,05)$ .

Así mismo, Zonturlu et. al., (2011) en el trabajo de investigación que realizo en ovinos Awasi, usando esponjas intravaginales impregnadas con 30 mg de FGA por 12 días más 300 UI de ECG, obtuvo un resultado 81,0 %, para la presencia de celo y un 66,6 % para preñez, por lo que podemos decir que obtuvimos resultados mayores para la presencia de celo con el uso de (ESPONJA + 300 UI ECG) con un resultado de 66,6 %; pero, el porcentaje de preñez fue menor de 60,0 %, diferencias que pueden estar atribuidas a las diferencias genéticas de las razas (Assaf y Awassi) o también a las diferencias ambientales de cada una de las dos investigaciones realizadas.

De la misma forma en la investigación realizada por Martínez et. al., (2006) en ovinos Damara por Merino, en su tratamiento T2 - CIDR (300 mg - por 12 días) más 300 UI de ECG; e inseminación por laparoscopia obtuvo entre las 42 y 46 horas un porcentaje de preñez del 46,6 % resultado que es menor al 60,0 % obtenido por nuestro TRATAMIENTO (ESPONJA + 300UI ECG), diferencias que pueden estar atribuidas a las diferencias genéticas de las razas (Assaf y Damara por Merino) o también a las diferencias ambientales de cada una de las dos investigaciones realizadas baio diferentes condiciones.

#### 4.2 Para los dos niveles de gonadotropina coriónica equina "ECG"

En la Tabla 7 se muestra tasa de detección de celo, de ovejas con protocolos de sincronización de celo con dos niveles de ECG, tratadas con niveles de 200 UI y 300 UI. No se halló diferencias significativas entre éstas (p>0,05).

| <b>Tratamientos</b> | Ovejas | Ovejas<br>con estro | Ovejas con<br>estro % | Concentración<br>de estros |  |
|---------------------|--------|---------------------|-----------------------|----------------------------|--|
|                     | n      | n                   | $\%$                  | CE ± DS                    |  |
| <b>200 UI</b>       | 20     | 17                  | 85                    | $42,46 \pm 5,25$           |  |
| <b>300 UI</b>       | 20     | 18                  | 90                    | $43,39 \pm 5,84$           |  |

Tabla 7 Tasa de detección de celo en ovejas con protocolos de sincronización de celo con dos niveles de ECG (200 UI y 300 UI), en la IA en ovinos Assaf.

Tal como se muestra en la tabla 7, la tasa de detección o presencia de celo de las ovejas tratadas con los niveles de ECG 200 UI y 300 UI empleados fueron de 85 % y 90 % respectivamente; pero, no hay diferencia estadística significativa (p>0,05).

De la misma forma en la investigación realizada por Martínez et. al., (2006), en ovinos Damara por Merino, en su tratamiento T2 - CIDR (300 mg - por 12 días) más 300 UI de ECG, mientras que su sincronización de estros obtenido fue de 39,8 ± 08,3 más prematura con respecto a la de  $43,39 \pm 5,84$  que obtuvimos; diferencias que pueden estar atribuidas a las diferencias genéticas de las razas (Assaf y Damara por Merino) o también a las diferencias ambientales de cada una de las dos investigaciones realizadas bajo diferentes condiciones.

Mientras que para Olivera et. al., (2011) en ovinos Merino usando esponjas intravaginales impregnadas con 60 mg de MAP por 13 días más 300 UI de ECG al momento del retiro de las esponjas e inseminadas por laparoscopia a las 54 horas post retiro de las esponjas obtuvieron un porcentaje de preñez del 71 %, resultado que es mayor al 60,0 % obtenido por nuestro trabajo de investigación, mientras que su sincronización de estros obtenido fue de  $42,93 \pm 5,64$  prematura en comparación con la de 43,39  $\pm$  5,84 que obtuvimos; diferencias que pueden estar atribuidas a las

diferencias genéticas de las razas (Assaf y Merino) o también a las diferencias ambientales de cada una de las dos investigaciones realizadas.

. Por otro lado, Kaylan et. al., (2014) en ovinos Malphura y Kheri usando un progestágeno esponia intravaginal por 12 días más 200 UI de ECG obtuvieron resultados del 79,4 %, el cual fue mayor al obtenido en el presente trabajo con niveles de 200 UI de ECG se obtuvo 85 % de presencia de estros. Estas diferencias que pueden estar atribuidas a las diferencias genéticas de las razas (Assaf y Malphura y Kheri) o también a las diferencias ambientales de cada una de las dos investigaciones realizadas bajo diferentes condiciones

En la tabla 8 se muestra tasa de preñez por niveles de gonadotropina Coriónica equina con tratamientos de 200 UI y 300 UI. Por lo cual no se ha encontrado diferencia estadística significativa (p>0,05).

| Porcentaje de preñez por niveles de Gonadotropina Coriónica |            |                |               |  |  |  |
|-------------------------------------------------------------|------------|----------------|---------------|--|--|--|
|                                                             |            | Tasa de Preñez |               |  |  |  |
| <b>Tratamientos</b>                                         | n borregas | n              | $\frac{0}{0}$ |  |  |  |
| 200 UI                                                      | 20         | 11             | 55            |  |  |  |
| 300 UI                                                      | 20.        | 11             | 55            |  |  |  |

Tabla 8. Tasa de preñez niveles de Gonadotropina Coriónica Equina

En relación con la tasa de preñez obtenida en promedio, en el presente trabajo fue de 55 %. Mientras que la tasa de presencia de preñez para la fuente de progesterona CIDR y ESPONJA usando dos niveles de gonadotropina coriónica equina (ECG) con 200 UI y 300 UI fue de 55 % y 55 % respectivamente, los mismos que son mayores a los reportados por:

Además, en el trabajo de investigación de Álvarez, (2017) que obtuvo un resultado de 77,0 % y 77,0 % para los tratamientos T2 y T3 respectivamente para los niveles de ECG de 250 UI y 350 UI en ovinos Criollos para tasa de preñez, considerando que el presente trabajo de investigación usa el promedio entre estos dos tratamientos (300 UI de ECG) podemos decir que el 55,0 % obtenido por nuestro **TRATAMIENTO** (ESPONJA + 300 UI ECG) resulta siendo menor al 77.0 % obtenido por esta investigación diferencias que pueden estar atribuidas a las diferencias genéticas de las razas (Assaf y Criolla) o también a las diferencias ambientales de cada una de las dos investigaciones realizadas bajo diferentes condiciones.

## **CONCLUSIONES**

De acuerdo con los resultados obtenidos en el trabajo realizado tenemos las siguientes conclusiones:

- 1. El uso de las ESPONJAS y CIDR como estimulantes del celo en borregas Assaf no existen diferencias estadísticas significativa (p>0,05); igual para la tasa de preñez.
- 2. La utilización de ECG 200 UI y 300 UI fueron similares no presentando diferencias estadistas significativas al (p>0,05)

#### **RECOMENDACIONES**

En las condiciones del presente trabajo de investigación, se pueden establecer las siguientes recomendaciones:

- 1. El uso de protocolos de sincronización del estro en borregas es una alternativa biotecnológica que permite planificar y optimizar el uso del semen congelado. Por lo que se recomienda su en la inducción y sincronización del estro de ovejas Assaf y otras razas, ya que se ha demostrado la eficacia y eficiencia en el tratamiento con ESPONJA + ECG 300 UI; asimismo, se debe realizar otros estudios con niveles más altos de ECG para incrementar los resultados de fertilidad.
- 2. Se recomienda el uso de ESPONJA como fuente de progesterona, con el fin de obtener mejores resultados en la presencia de estros y el porcentaje de preñez.
- 3. Se recomienda el uso de un nivel de gonadotropina coriónica equina como fuente de progesterona de ECG = 300 UI, con el fin de obtener mejores resultados en la presencia de estros y el porcentaje de preñez.

#### REFERENCIAS BIBLIOGRÁFICAS

- Ainsworth, L., & Downey, B. R. (1986). A controlled internal drug-release dispenser containing progesterone for contol of the estrus cycle of ewes. theriogenology, 26:847-856.
- Aisen, E. (2004). Reproduccion Ovina y Caprina. Buenos Aires, Argentina.: Intermedica.
- Álvarez, U. E. (2017). Evaluación De La Fertilidad En Inseminación Artificial Por Laparoscopia Bajo Tres Niveles De Gonadotropina Coriónica Equina En Ovinos Criollos. Cusco, cusco, Peru.
- Amer, P. R. (1994). Economic theory and breeding objectives I Procedings of the 5 th world congress of genetics applied to livestock produccion. canada: ontario.
- Arrovo L.J., U.Cortes Gomez. J. De la torre Barrera y J. Hernandez Lopez. (2012). Control Artificial de la Reproduccion en Ovinos de Pelo. Temascaltepec. EStado de Mexico: Memorias Reunion Bianual sobre Reproduccion Anual, (págs. 37-58)..
- Beach, F. (1976). Atractividad sexual, proceptividad y receptividad ovina.
- Bearden, H., & Fuquay, J. (1982). Reproduccion Animal Aplicada. Mexico D.F.: Editorial El Manual Moderno.
- Bone, J. (1983). Fisiologia y Anatomia Animal. Madrid, España: Marban.
- Buckrell, B. (2000). Procedimiento de tecnologias reproducctivas. En Simposio de ovejas lecheras de los grandes lagos. Canada.
- Canqui Villarreal, Juan Carlos; Mollo Soliz, Jhonny; Perez Llampa, Mery L. (2011). Sincronizacion De Celo Con Prostaglandina Y Esponias Vaginales En Vientres Criollas Y Corriedale En Dos Epocas. Revista Científica de Investigaciones en Ovinos.

Climent, S., & Bascuas, J. (1989). Reproduccion Ovina. Madrid España: Marban.

- Cueto, M; Garcia Vinent, J,; Gibbons, A.; Wolff, M. y Arriaga, J. (1993). http://www.produccionanimal.com.ar/produccion ovina/inseminacion ovinos/07manual ia.pdf. Ohtenido de http://www.produccionanimal.com.ar/produccion ovina/inseminacion ovinos/07manual ia.pdf
- del Pino, R. (15 de abril de 2017). Inseminación Artificial en Ovinos. Obtenido de . http//webs.demasiado.com/delpino/iavaginal.html.
- Delgado, M. M., Illan, D. S., Lopez, G. M., Moreno, M. A., & Bautista, I. (2016). Endocrinologia en el Ganado Ovino de Leche. Produccion Animal I. Castilla, España: Universidad de Castilla-La Mancha.
- Dutra, D. S., & Soler, S. D. (2013). Respuesta reproductiva en ovejas sincronizadas con dos dosis de un análogo sintético de prostaglandina f2a administrada a diferentes intervalos de tiempo. Disertación doctoral en Ciencias Veterinarias no publicada. Montevideo, Uruguay.
- Ensmiger, M. (1973). Produccion Ovina. El Ateneo.
- Evans, G., & Maxwell, W. (1990). Inseminacion artificial de ovejas y cabras. Zaragoza-España: 4a Ed. Editorial Acriba S.A.
- Fenton, L.S., G. H. Shackell, M. L. Ramsay, K. G Dodds, P. J. Reid, ; B. J. Mcleod. (1997). Influence of year, age, and geographical location on induced oestrus in ewes early in the breeding season. . N.Z.J. Agric. Res., 40:60-74.
- Franson, B. S., & Spurgeon, T. (1995). Anatomia y fisiologia de los animales domestico. Editorial interamericana, S.A. de C.V. Mexico D.F.
- Galina, G.C.: Saltiel, C.A.: Valencia, M.J.: Becerril, A.: Bustamante, C.G.: Calderon, Y.A.; Duchatea, B.A.; Fernandez, B.S.; Olguin, B.A.; Paramo, R.R. y Zarco, Q.L. (1986). Reproduccion en animales domesticos. Mexico, D.F.: Limusa.
- Gibbons, A., & Cueto, M. (2017). Manual de Inseminacion Artificial en la Especie Ovina. Grupo de reproduccion del INTA Bariloche. Bariloche, Patagonia del Norte Obtenido de INTA
- Gonzales de Bulnes A., A. Lopez, MJ Cocero, J Santiago Moreno y RM Garcia Garcia. (2003). Manejo Reproductivo en Pequeños Rumiantes. Memorias III Curso Internacional: Fisiologia de la Reproduccion en Rumiantes. (págs. 1-15). Campus Montesillo.
- Hafez, E. S. (1980). Reproduccion e inseminacion artificial en Animales. Mexico D.F.: Interamericana-McGrawHill.
- Hafez, E.S.E.; Hafez, B. (2000). Reproducción e Inseminación Artificial en Animales. Ed. McGrawHill Interamericana, Séptima edición, p. 5-137.
- Hamra, A. H., Y. G. Massri, J.M. Marcek, J. E. Wheaton. (1986). Plasma progesterone levels in ewes treated whit progesterone controlled internal drugrelease dispenser. Anim.Reprod.Sci., 11:187-194.
- INEI. (2012). Resultados Definitivos IV CENAGRO. Lima.
- Ishwar, K. A., & Momon, A. M. (1996). Embrio transfer in sheep and goats. A review. Small Rumin.
- Kalyan, D; Davendra, K; Debabrata, S; Rajiv, G. Khursheed Naqvi.. (2014). Estrus synchronization and fixed-time artificial insemination in sheep under field conditions of a semi-arid tropical región. Iindia: Springer Science.
- Khono, H., Okamoto, C., Lida, K., Takeda, T., Kaneko, E., Kawashima, C., Miyamoto, A. ;Fukui, Y. (2005). Comparison of estrus induction and subsequent fertility withtwo different intravaginal devices in ewes during the non-breeding season. J.Reprod., 51:805-812.
- Lamb, G., Smith, M., Perry, G., Atkins, J., Risley, M., Busch, D. (2009). Reproductive endocrinology and hormonal control of the estrous cycle. Florida, USA.
- Martemucci, G., & D'Alessandro, A. G. (2011). Synchronization of oestrus and ovulation by short time combined FGA, PGF2α, GnRH, ECG treatments for natural service or AI fixed-time [resumen]. Animal Reproduction Science, 123,32-39.
- Martínez Tinajero, J.J., Sánchez Torres, E.M.T., Bucio, A.L., Rojo, R.R., Mendoza, M.G.D., Cordero, M.J.L., Mejía, V.O. (2006). Efecto de eCG e inseminación

laparoscópica sobre el comportamiento reproductivo en ovejas F1 (Damara x Merino). Rev. Científ. FCV -LUZ., 16, (1), 72-77.

- Maxwell, W. M. (1986). Effects of time of onset of oestrus, ovulation and insemination on fertility. . En Artificial Insemination of ewes with frozem-thawed semen at a synchronised oestrus (págs. 301-308). Animal reproduction science.
- Mejia, G. P., & Hernández, O. G. (1996). "Curso Teórico-Práctico sobre Reproducción Aplicada en Pequeños Rumiantes". mexico: Universidad Nacional Autónoma de México
- Menchaca, A., & Rubianes, E. (2004.). New treatments associated with timed artificial insemination in small ruminants. En Reprod Fertil. Develop. (págs. 403-413).
- Mendives, J. A. (2007). Importancia de los ovinos tropicales introducidos al pais: características productivas y reproductivas. XX Reunión ALPA, XXX Reunión APPA-Cusco-Perú.
- Ministerio de Agricultura. (2012). Resultados preliminares del IV CENSO NACIONAL AGROPECUARIO, Peru: INEI.
- Moses, D., Martinez, A.G., Iorio, I. G., Valcarcel, A., Ham, A., Pessi, H., et al. (1997). A large scale program in laparoscopic intrauterine insemination with frozen thawed semen in australian merino sheep in argentine Patagonia. Centro de Investigaciones Reproductivas Perez Companc, Buenos Aires, Argentina.
- Olivera Muzante, J; Fierro, S; López, V; Gil, J. (2011). Comparison of prostaglandin and progesterone based protocols for timed artificial insemination in sheep. Theriogenology, 75, 1232-1238.
- Pelletier, i., & Thimonier, J. (1969). Etude de la decharbe ovulante par dosage radioimmunologique de la LR plasmatique. Chez la brebis nonnale ou trait&e par un progestagene. Sci. Paris, Shrie D. Pelletier, 573-576.
- Prieto M; García Martínez G; Lateulade I; Villa M. (2010). SINCRONIZACIÓN DE CELOS EN OVINOS CON DOBLE DOSIS DE PROSTAGLANDINA. Obtenido de www.produccion-animal.com.ar
- Quezada, C. A., & Pérez, U. D. (2004). Sincronización del estro en ovejas mediante esponjas con progesterona y estradiol y fluorogestona, además de ecg. . XXVIII Congreso Nacional de Buiatria Morelia, (pág. 286). Michoacán- México.
- Rippe, C. (2009). El Ciclo Estral. Conferencia de reproducción de ganado lechero 2009. Minneapolis, USA.: ABS Global Inc.
- Ruiz, R. E. (2012). Manual de Crianza de Ovino de Leche. Huaraz, peru: Impreso en Corporacion Globalmark.
- Salamanca, I., Catachura, A., Sánchez, J., Castro, J., Arnhold, E., McManus, C., Soares, M.C., Bezerra, J.R. (2014). Ovinos Criollos Y Mestizos En El Litoral Sur Peruano. Actas Iberoamericanas de Conservación Animal. (4), (págs. 62 - 64.).
- Salamon, S. (1990), *Inseminacion Artificial de oveias y cabras*, España: Acriba,
- Scott, I. C., & Montgomery, G. W. (1990). Ovulation rates of synchronised Coopworth ewes over the peak of breeding season. N. Z. J. Agric., 33:623-628.
- Shams, D; Menzer, C.H; Schallemberger, E; Hoffmann, B; Hahn, J; Hahn, R. (1978). Some studies on pregnant serum gonadotrophin (PMSG) and on endocrine responses after application for superovulation in cattle. In: Cattle. En Control for Reproduction in the cow. . (págs. 122-143). Sreenan J. M. : M. Nijhoff. The Haque.
- Silva, W.J., Lewis, G.S., McCracken, J.A., Thatcher, W.W.and Wilson, L. (1991). Hormonal regulation of uterine secretion of prostaglandin F2 alpha during luteolisis in ruminants. biol. reprod., 45:655-663.
- Sisson, S., & Grossman, J. (1990). Anatomia de animales domesticos. Mexico, D.F.: Salvat.
- Solís, I. C. (2009). Protocolo corto de sincronización del celo mediante la aplicación de cloprostenol y el uso del "efecto macho", en ovejas west african en condiciones de trópico. 32.
- Swenson, M., & Reece, W. (1999). Fisiología de los Animales Domésticos de Dukes. . Mexico: Limusa Uthea, Mexico.
- Wheaton, J. E., Cariso, K.M., Windles, H.F.; Johnston, L.J. (1993). CIDR-a new progesterone-releasing intravaginal device for induction of estrus and control in sheep and goats. Anim.Reprod.Sci., 33:127-141.
- Zonturlu A. K; Özyurtlu N; Kaçar C. (2011). Effect of different doses PMSG on estrus synchronization and fertility in awassi ewes synchronized with progesterone during the transition period. Kafkas Univ Vet Fak Derg, 17, 125-129.

## **ANEXOS**

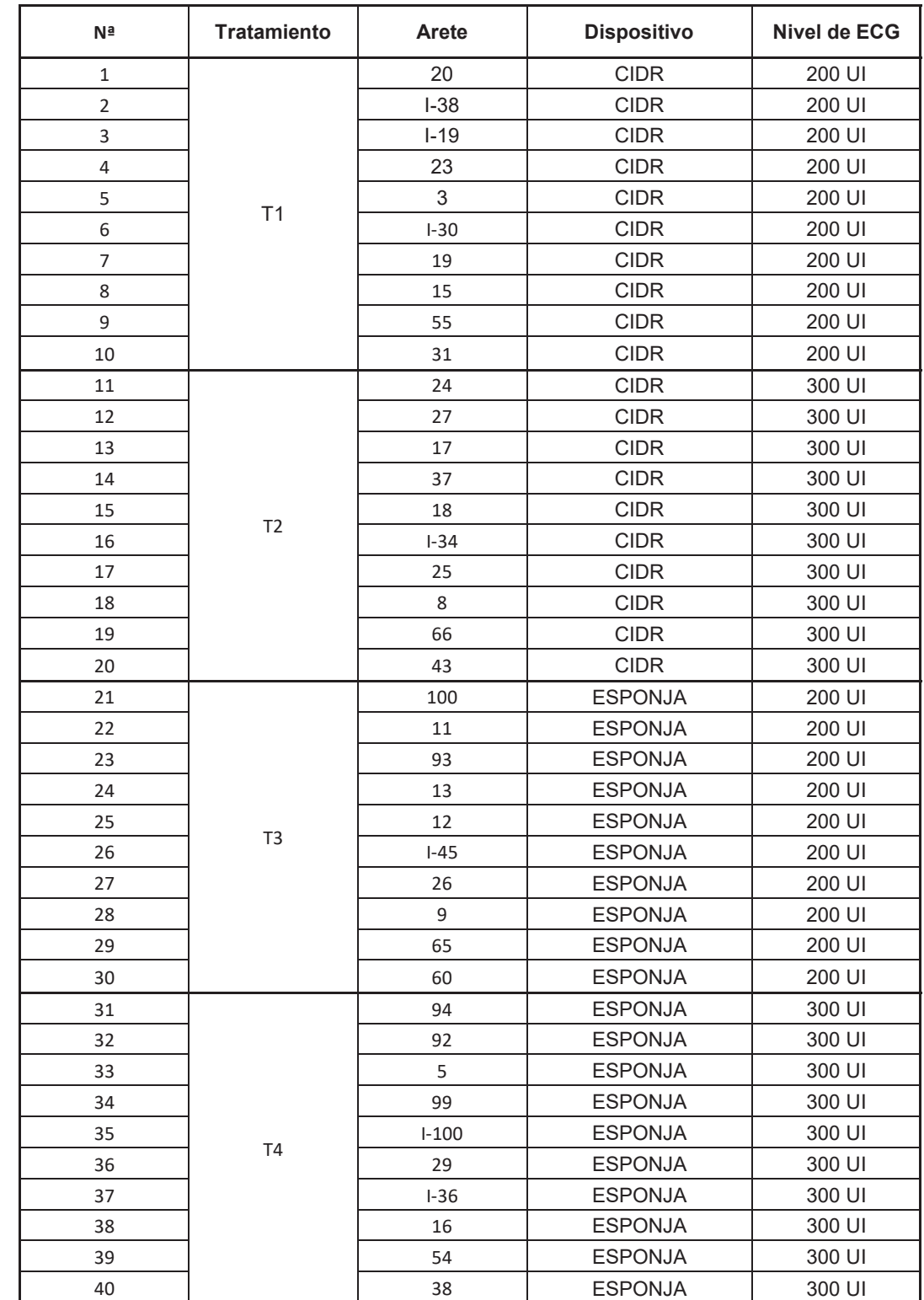

# Anexo 1: Niveles de progesterona en borregas por dispositivos y tratamientos

| Nª             | <b>Tratamiento</b> | Ovino      | <b>Dispositivo</b> | Nivel de<br><b>ECG</b> | Preñez         | <b>Presencia</b><br>de celo | <b>Tiempo</b><br>de<br>Presencia<br>de<br>celo(R-<br>CIDR) |
|----------------|--------------------|------------|--------------------|------------------------|----------------|-----------------------------|------------------------------------------------------------|
| 1              |                    | 20         | <b>CIDR</b>        | 200 UI                 | <b>NO</b>      | SI                          | 40:45:00                                                   |
| $\overline{2}$ |                    | $I-38$     | <b>CIDR</b>        | 200 UI                 | N <sub>O</sub> | SI                          | 46:36:00                                                   |
| 3              |                    | $I-19$     | <b>CIDR</b>        | 200 UI                 | SI             | SI                          | 39:00:00                                                   |
| 4              |                    | 23         | <b>CIDR</b>        | 200 UI                 | NO             | SI                          | 45:15:00                                                   |
| 5              |                    | $\sqrt{3}$ | <b>CIDR</b>        | 200 UI                 | SI             | SI                          | 37:49:00                                                   |
| 6              | 1                  | $I-30$     | <b>CIDR</b>        | 200 UI                 | NO             | SI                          | 50:34:00                                                   |
| $\overline{7}$ |                    | 19         | <b>CIDR</b>        | 200 UI                 | SI             | SI                          | 45:37:00                                                   |
| 8              |                    | 15         | <b>CIDR</b>        | 200 UI                 | SI             | SI                          | 45:37:00                                                   |
| 9              |                    | 55         | <b>CIDR</b>        | 200 UI                 | NO             | SI                          | 32:41:00                                                   |
| 10             |                    | 31         | <b>CIDR</b>        | 200 UI                 | SI             | ΝO                          | NO.                                                        |
| 11             |                    | 24         | <b>CIDR</b>        | 300 UI                 | NO             | SI                          | 48:20:00                                                   |
| 12             |                    | 27         | <b>CIDR</b>        | 300 UI                 | SI             | SI                          | 47:20:00                                                   |
| 13             |                    | 17         | <b>CIDR</b>        | 300 UI                 | NO             | SI                          | 43:40:00                                                   |
| 14             |                    | 37         | <b>CIDR</b>        | 300 UI                 | SI             | SI                          | 50:25:00                                                   |
| 15             |                    | 18         | <b>CIDR</b>        | 300 UI                 | ΝO             | SI                          | 46:36:00                                                   |
| 16             | $\overline{2}$     | $I - 34$   | <b>CIDR</b>        | 300 UI                 | SI             | SI                          | 39:44:00                                                   |
| 17             |                    | 25         | <b>CIDR</b>        | 300 UI                 | SI             | SI                          | 32:15:00                                                   |
| 18             |                    | 8          | <b>CIDR</b>        | 300 UI                 | SI             | SI                          | 49:35:00                                                   |
| 19             |                    | 66         | <b>CIDR</b>        | 300 UI                 | <b>NO</b>      | SI                          | 36:15:00                                                   |
| 20             |                    | 43         | <b>CIDR</b>        | 300 UI                 | NO.            | NO                          | NO.                                                        |
| 21             |                    | 100        | <b>ESPONJA</b>     | 200 UI                 | NO             | SI                          | 50:30:00                                                   |
| 22             |                    | 11         | <b>ESPONJA</b>     | 200 UI                 | SI             | SI                          | 41:27:00                                                   |
| 23             |                    | 93         | <b>ESPONJA</b>     | 200 UI                 | SI             | SI                          | 43:50:00                                                   |
| 24             |                    | 13         | <b>ESPONJA</b>     | 200 UI                 | SI             | SI                          | 39:30:00                                                   |
| 25             |                    | 12         | <b>ESPONJA</b>     | 200 UI                 | SI             | SI                          | 49:35:00                                                   |
| 26             | 3                  | $I-45$     | <b>ESPONJA</b>     | 200 UI                 | NO             | SI                          | 42:34:00                                                   |
| 27             |                    | 26         | <b>ESPONJA</b>     | 200 UI                 | NO             | <b>NO</b>                   | <b>NO</b>                                                  |
| 28             |                    | 9          | <b>ESPONJA</b>     | 200 UI                 | SI             | NO                          | <b>NO</b>                                                  |
| 29             |                    | 65         | <b>ESPONJA</b>     | 200 UI                 | <b>NO</b>      | SI                          | 34:25:00                                                   |
| 30             |                    | 60         | <b>ESPONJA</b>     | 200 UI                 | SI             | SI                          | 39:50:00                                                   |
| 31             |                    | 94         | <b>ESPONJA</b>     | 300 UI                 | NO.            | <b>NO</b>                   | <b>NO</b>                                                  |
| 32             |                    | 92         | <b>ESPONJA</b>     | 300 UI                 | SI             | SI                          | 39:36:00                                                   |
| 33             |                    | 5          | <b>ESPONJA</b>     | 300 UI                 | SI             | SI                          | 52:15:00                                                   |
| 34             |                    | 99         | <b>ESPONJA</b>     | 300 UI                 | SI             | SI                          | 43:35:00                                                   |
| 35             |                    | $1 - 100$  | <b>ESPONJA</b>     | 300 UI                 | NO             | SI                          | 46:20:00                                                   |
| 36             | 4                  | 29         | <b>ESPONJA</b>     | 300 UI                 | SI             | SI                          | 50:28:00                                                   |
| 37             |                    | $I-36$     | <b>ESPONJA</b>     | 300 UI                 | SI             | SI                          | 44:20:00                                                   |
| 38             |                    | 16         | <b>ESPONJA</b>     | 300 UI                 | NO.            | SI                          | 38:45:00                                                   |
| 39             |                    | 54         | <b>ESPONJA</b>     | 300 UI                 | SI             | SI                          | 35:15:00                                                   |
| 40             |                    | 38         | <b>ESPONJA</b>     | 300 UI                 | NO.            | SI                          | 39:40:00                                                   |

Anexo 2: Detalle de resultados obtenidos para los tratamientos según preñez, presencia de celo y hora de presencia de Celo.

# Anexo 3: Procesamiento de datos de preñeces obtenidas por tipo de dispositivo de progesterona empleado (CIDR y ESPONJA) en la inseminación de ovejas Assaf.

Estado

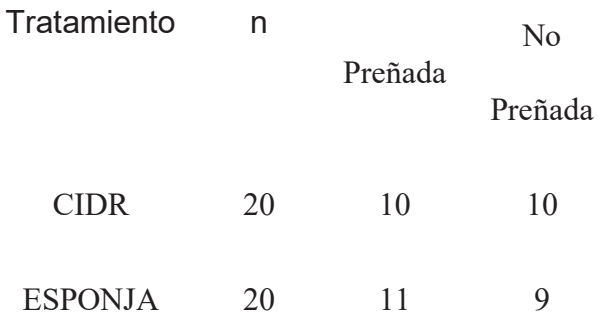

#### Comandos SAS empleados para su cálculo:

```
DATA test chisq DISPOSITIVO;
OPTIONS NODATE NOCENTER NONUMBER LS = 80 PS = 60;
title "pregnacy protocol trt";
INPUT tratamiento$ estado$ cantidad;
datalines ;
CIDR pregnacy 10
CIDR nopregnacy 10
ESPONJA pregnacy 11
ESPONJA nopregnacy 9
\cdotPROC print;
RUN;PROC freq ;
weight cantidad;
tables tratamiento*estado/chisq;
RUN
```
#### Obtención de resultados:

pregnacy protocol trt

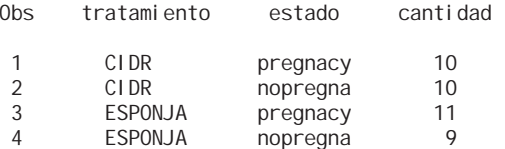

pregnacy protocol trt The FREQ Procedure Table of tratamiento by estado tratamiento estado Frequency, Percent , Row Pct , Col Pct , nopregna, pregnacy, Total  $\hat{\mathbf{r}}$   $\hat{\mathbf{r}}$   $\hat{\mathbf{r}}$   $\hat{\mathbf{r}}$   $\hat{\mathbf{r}}$ CIDR , 10, 10, 20 , 25,00, 25,00, 50,00 , 50,00 , 50,00 ,  $, 52,63, 47,62,$  ˆ ˆ ˆ ESPONJA , 9, 11 , 20 , 22,50, 27,50, 50,00 , 45,00, 55,00,  $\frac{1}{2}$ ,  $\frac{47}{37}$ ,  $\frac{53}{2}$ ,  $\frac{53}{38}$  $\hat{\mathbf{r}}$   $\hat{\mathbf{r}}$   $\hat{\mathbf{r}}$   $\hat{\mathbf{r}}$   $\hat{\mathbf{r}}$ Total 19 21 40 47,50 52,50 100,00

Statistics for Table of tratamiento by estado

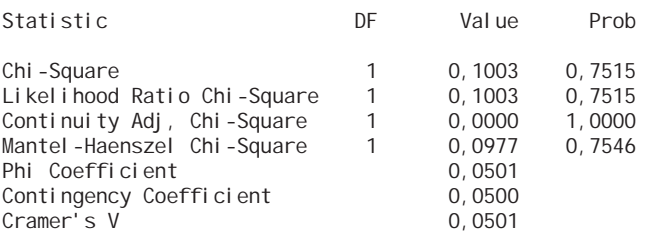

#### Fisher's Exact Test

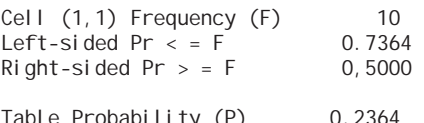

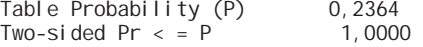

## Anexo 4: Procesamiento de datos de preñeces obtenidas en dos niveles de ECG (200UI y 300UI) en la inseminación de ovejas Assaf.

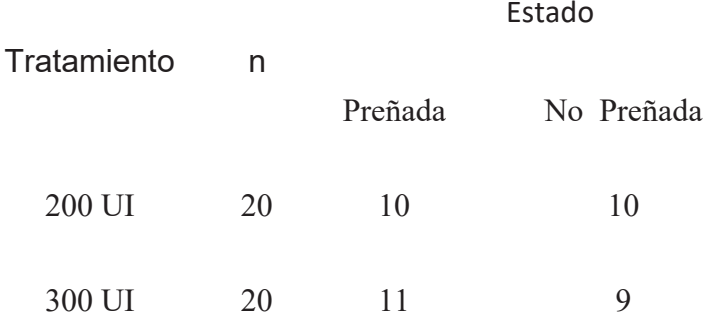

#### Comandos SAS empleados para su cálculo:

```
DATA test chisq ECG;
OPTIONS NODATE NOCENTER NONUMBER LS = 80 PS = 60;
title "pregnacy protocol trt";
INPUT tratamiento$ estado$ cantidad;*
datalines ;
ECG200 pregnacy 11
ECG200 nopregnacy 9
ECG300 pregnacy 11
ECG300 nopregnacy 9
\cdotPROC print;
RUN;PROC freq ;
weight cantidad;
tables tratamiento*estado/chisq;
RUNObtención de resultados:
```
pregnacy protocol trt

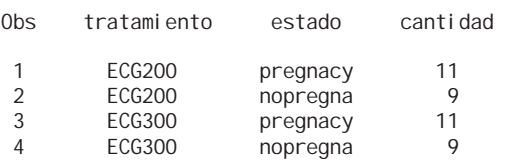

pregnacy protocol trt The FREQ Procedure Table of tratamiento by estado tratamiento estado Frequency, Percent , Row Pct , Col Pct ,nopregna,pregnacy, Total  $\hat{\mathbf{r}}$   $\hat{\mathbf{r}}$   $\hat{\mathbf{r}}$   $\hat{\mathbf{r}}$   $\hat{\mathbf{r}}$ ECG200 , 9, 11, 20 , 22.50, 27,50, 50,00 , 45,00, 55,00, , 50,00 , 50,00 , ˆ ˆ ˆ ECG300 , 9, 11, 20 , 22,50, 27,50, 50,00 , 45,00, 55,00, , 50,00 , 50,00 ,  $\hat{\mathbf{r}}$   $\hat{\mathbf{r}}$   $\hat{\mathbf{r}}$   $\hat{\mathbf{r}}$   $\hat{\mathbf{r}}$ Total 18 22 40 45,00 55,00 100,00

Statistics for Table of tratamiento by estado

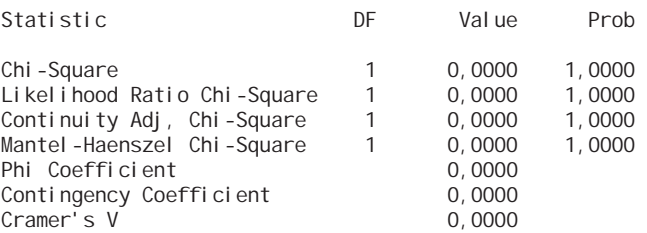

#### Fisher's Exact Test

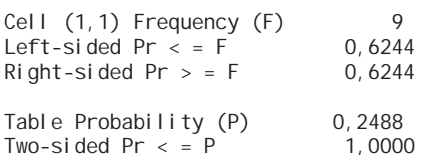